#### **МЕХАНІЧНИЙ ФАКУЛЬТЕТ**

**Кафедра «Системи електричної тяги»**

#### **МЕТОДИЧНІ ВКАЗІВКИ**

**до лабораторного практикуму з дисципліни** *«АВТОМАТИЗАЦІЯ СИСТЕМ ЕЛЕКТРОПОСТАЧАННЯ»*

#### **Харків 2011**

Методичні вказівки розглянуто та рекомендовано до друку на засіданні кафедри «Системи електричної тяги» 1 червня 2010 р., протокол № 10.

Рекомендуються для студентів спеціальності «Електричні системи та комплекси транспортних засобів» усіх форм навчання.

МЕТОДИЧНІ ВКАЗІВКИ

Укладач

доц. С.І. Яцько

до лабораторного практикуму з дисципліни

*«АВТОМАТИЗАЦІЯ СИСТЕМ ЕЛЕКТРОПОСТАЧАННЯ»*

Рецензент

доц. М.О. Маковецький

Відповідальний за випуск Яцько С.І.

Редактор Буранова Н.В.

Підписано до друку 30..06.10 р.

Формат паперу 60х84 1/16. Папір писальний.

Умовн.-друк.арк.1,0. Тираж 50. Замовлення №

Видавець та виготовлювач Українська державна академія залізничного транспорту, 61050, Харків-50, майдан Фейєрбаха, 7. Свідоцтво суб'єкта видавничої справи ДК № 2874 від 12.06.2007 р.

## Українська державна академія залізничного транспорту Механічний факультет

Кафедра «Системи електричної тяги»

# МЕТОДИЧНІ ВКАЗІВКИ до лабораторного практикуму з дисципліни «Автоматизація систем електропостачання»

Харків 2011 р.

Методичні вказівки розглянуто та рекомендовано до друку на засіданні кафедри «Системи електричної тяги» 1 червня 2010 р., протокол № 10.

Рекомендується для студентів спеціальності «Електричні системи та комплекси транспортних засобів» усіх форм навчання.

Укладач

доц. С.І. Яцько

Рецензент

доц. М.О. Маковецький

#### ЗМІСТ

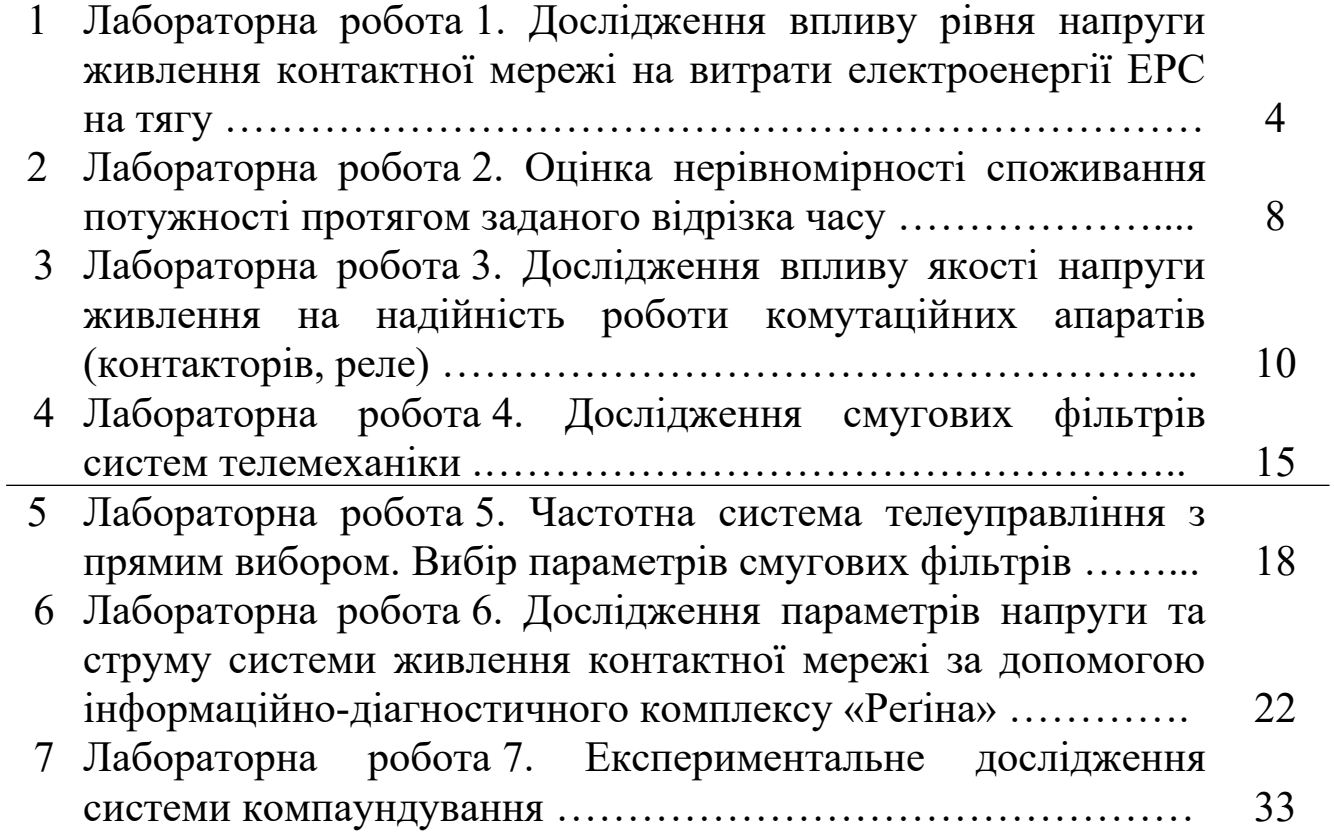

# **ЛАБОРАТОРНА РОБОТА 1**

**Тема:** Дослідження впливу рівня напруги живлення контактної мережі на витрати електроенергії ЕРС на тягу

### **1 Загальна частина**

Відомо, що рівень витрат і втрат електроенергії при експлуатації ЕРС залежить від режиму роботи ЕРС, маси поїзда, профілю ділянки, величини напруги в контактній мережі та ін.

В даній роботі пропонується дослідити вплив величини напруги в контактній мережі на витрати електроенергії на тягу.

Дослідження проводяться з використанням програми моделювання режимів руху електропоїзда METRO\_V2.(розроблена К.Д. Капітановим, М.І. Ароновим під керівництвом С.І. Яцька). *Програма METRO\_V2 видається слухачу викладачем, що проводить лабораторні заняття. Інструкція користування програмою міститься в самій програмі у вигляді схеми дій, коментарів та пояснень.*

## **2 Практична частина**

Порядок роботи:

а) за схемою, показаною на рисунку 1.1 ввійти в блок задання вхідних даних «Вхідні дані»;

б) у блоці задання вхідних даних, користуючись інструкцією виконання програми, задати:

- профіль ділянки згідно з номером завдання за таблицею 1.1;

- склад поїзда – 5 вагонів;

- масу вагона 50 т;
- діаметр колеса колісної пари 780 мм;
- уставку струму тяги та гальмування 350 А.

в) користуючись інструкцією виконання програми, для заданої ділянки визначити залежність величини спожитої електроенергії (*А)* електропоїздом від величини напруги живлення в контактній мережі (*Uкм*).

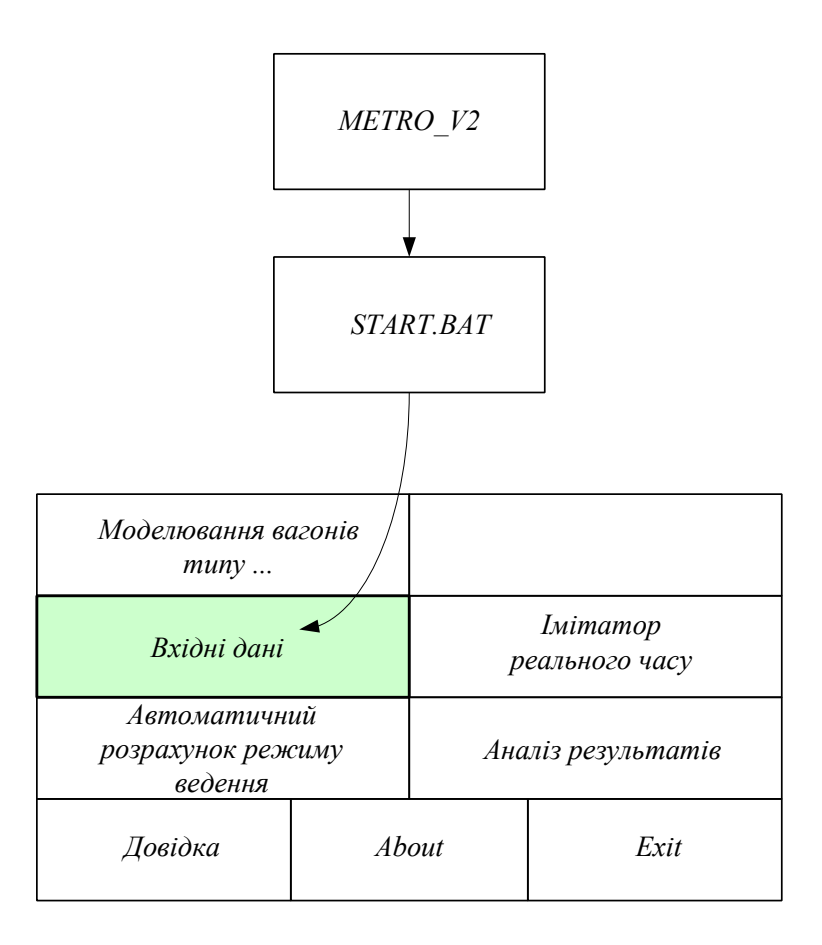

Рисунок 1.1

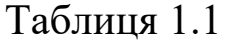

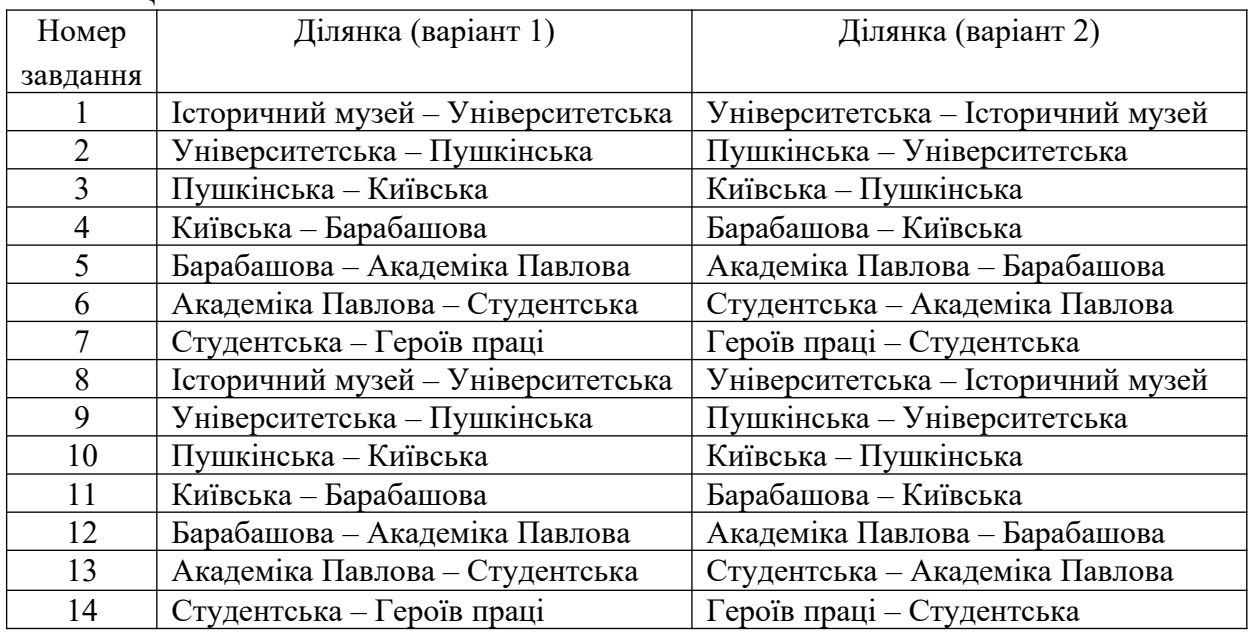

Діапазон задання напруги в контактній мережі - від 600 до 1000 В з дискретністю 100 В (номінальна напруга в контактній мережі 825 В).

При цьому час руху (*t*) на ділянці не повинен відрізнятись більш ніж на 2 % від часу руху на ділянці з напругою живлення в контактній мережі 600 В.

Отримані дані занести в таблицю 1.2 та накреслити на рисунку 1.2. графік залежності спожитої електроенергії від рівня напруги в контактній мережі для двох варіантів ділянок. Зробити висновок.

| 1101M               |                           |      |                     |                    |      |  |  |  |
|---------------------|---------------------------|------|---------------------|--------------------|------|--|--|--|
| Ділянка (варіант 1) |                           |      | Ділянка (варіант 2) |                    |      |  |  |  |
| $U_{KM}$            | A, $\kappa Bm$ <i>zoo</i> | t, c | $U_{KM}$            | A, $\kappa Bm$ 200 | t, c |  |  |  |
| 600                 |                           |      | 600                 |                    |      |  |  |  |
| 700                 |                           |      | 700                 |                    |      |  |  |  |
| 800                 |                           |      | 800                 |                    |      |  |  |  |
| 900                 |                           |      | 900                 |                    |      |  |  |  |
| 000                 |                           |      | 000                 |                    |      |  |  |  |

 $Ta6$ пиня  $1.2 - H$ омер завлання

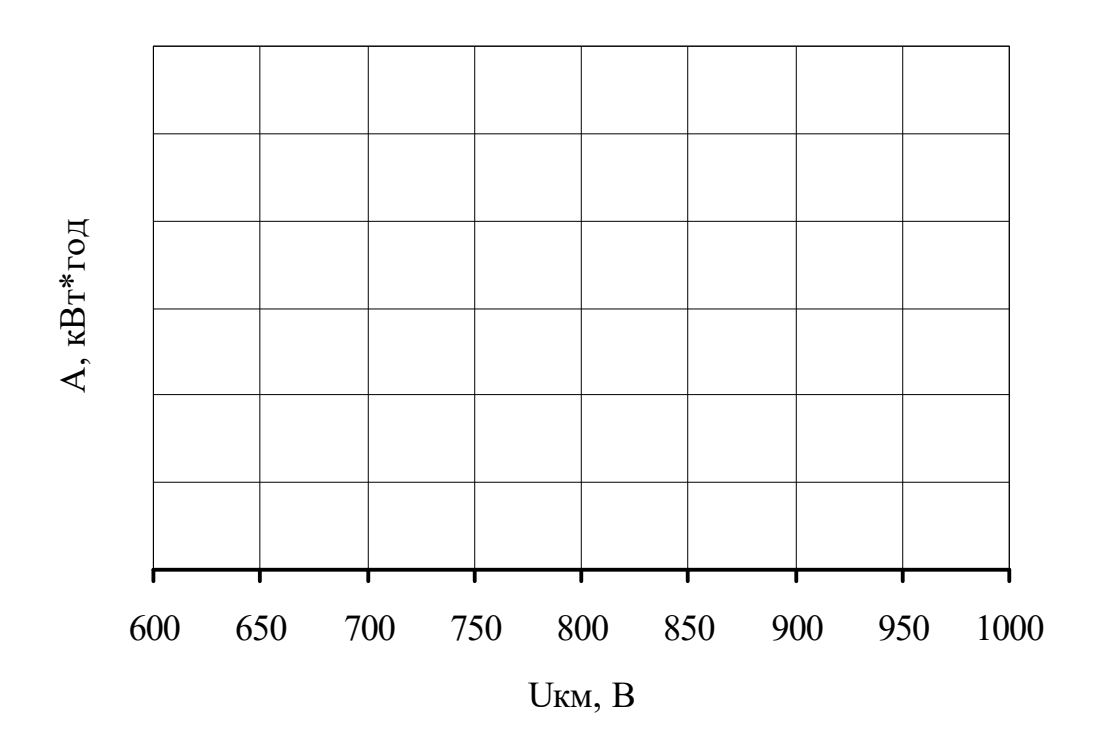

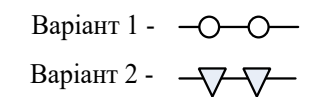

Рисунок 1.2 Залежність *A(Uкм)*

# **3 Питання для перевірки:**

1 При яких умовах рівень напруги в контактній мережі не суттєво впливає на величину спожитої електроенергії на тягу?

2 Поясніть, чому в основних вимогах до системи електропостачання при організації швидкісного руху пасажирських поїздів, викладених в Тимчасовій інструкції з організації швидкісного руху електропоїздів, окремо зазначено, що схеми живлення системи тягового електропостачання в період пропускання швидкісного електрорухомого складу повинні забезпечувати заданий рівень напруги на струмоприймачах, а саме:

а) при швидкостях руху 141-160 км/год:

- на постійному струмі - не менше 2,7 кВ і не більше 4,0 кВ;

- на змінному струмі - не менше 21 кВ і не більше 29 кВ;

б) при швидкостях руху більше 160 км/год:

- на постійному струмі - не менше 2,9 кВ і не більше 4,0 кВ. До проведення підсилення тягового електропостачання з дозволу Укрзалізниці допускається зниження рівня напруги до 2,7 кВ;

- на змінному струмі – не менше 24 кВ і не більше 29 кВ.

Чому при зростанні швидкостей руху, згідно з Тимчасовою інструкцією, діапазон зміни робочої напруги слід суттєво звузити? Чим це обумовлено?

3 Які, на вашу думку, заходи слід запровадити для зменшення робочого діапазону напруги в контактній мережі?

## **ЛАБОРАТОРНА РОБОТА 2**

7

**Тема:** Оцінка нерівномірності споживання потужності протягом заданого відрізка часу

#### **1 Загальна частина**

Найбільш простою і найпоширенішою оцінкою нерівномірності є пік-фактор, що обчислюється як відношення максимальної потужності *Mmах* до середньої *Mсеp.*:

$$
\Pi = M_{\text{max}} / M_{\text{cep}} = M_{\text{max}} \cdot T / \int_{0}^{T} M(t) dt
$$
 (2.1)

Останню, тобто середню потужність *Mсеp,* обчислюють шляхом інтегрування кривої споживання потужності у функції часу *M(t)* за період усереднення *Т*:

$$
M_{\text{cep}} = \frac{1}{T} \cdot \int_{0}^{T} M(t)dt
$$
 (2.2)

В даній лабораторній роботі пропонується визначити значення пік-фактора при заданому графіку зміни потужності у функції часу за заданий відрізок часу.

#### **2 Практична частина**

а) Відповідно до варіанта завдання (див. таблицю 2.1), при заданій функції *М(t)=M0+M1·sin(ω·t)* для різних періодів усереднення *Т* визначити значення пік-фактора. Отримані значення пік-фактора *П* записати у відповідну колонку таблиці 2.1

Середнє значення потужності *Mсеp* за період усереднення та її максимальну величину *Mmах*, необхідні для розрахунку пік-фактора, визначити за допомогою моделі, розробленої в середовищі MATLAB (див. рисунок 2.1).

б) Дати пояснення, чому при різних періодах усереднення *Т*, значення пік-фактора різні.

Таблиця 2.1

| Номер          | $M(t) = M_0 + M l \cdot \sin(\omega \cdot t)$ |                                                               | $T = t2-t1$ |                |       |  |
|----------------|-----------------------------------------------|---------------------------------------------------------------|-------------|----------------|-------|--|
| варіанта       |                                               | $M_0$ , $\kappa Bm \mid M1$ , $\kappa Bm \mid \omega$ , pad/c |             | t, c           | t2, c |  |
|                | 100                                           | 20                                                            |             |                | 9     |  |
|                |                                               |                                                               |             |                | 4     |  |
| $\mathfrak{D}$ | 100                                           | 40                                                            | 6           |                | 9     |  |
|                |                                               |                                                               |             |                | 4     |  |
| 3              | 200                                           | 20                                                            | 4           | 2              | 10    |  |
|                |                                               |                                                               |             | $\overline{2}$ | 4     |  |
| 4              | 300                                           | 200                                                           | 8           | 3              | 15    |  |
|                |                                               |                                                               |             | $\mathcal{R}$  | ⇁     |  |
| 5              | 400                                           | 300                                                           | 4           |                | 10    |  |
|                |                                               |                                                               |             |                | 4     |  |

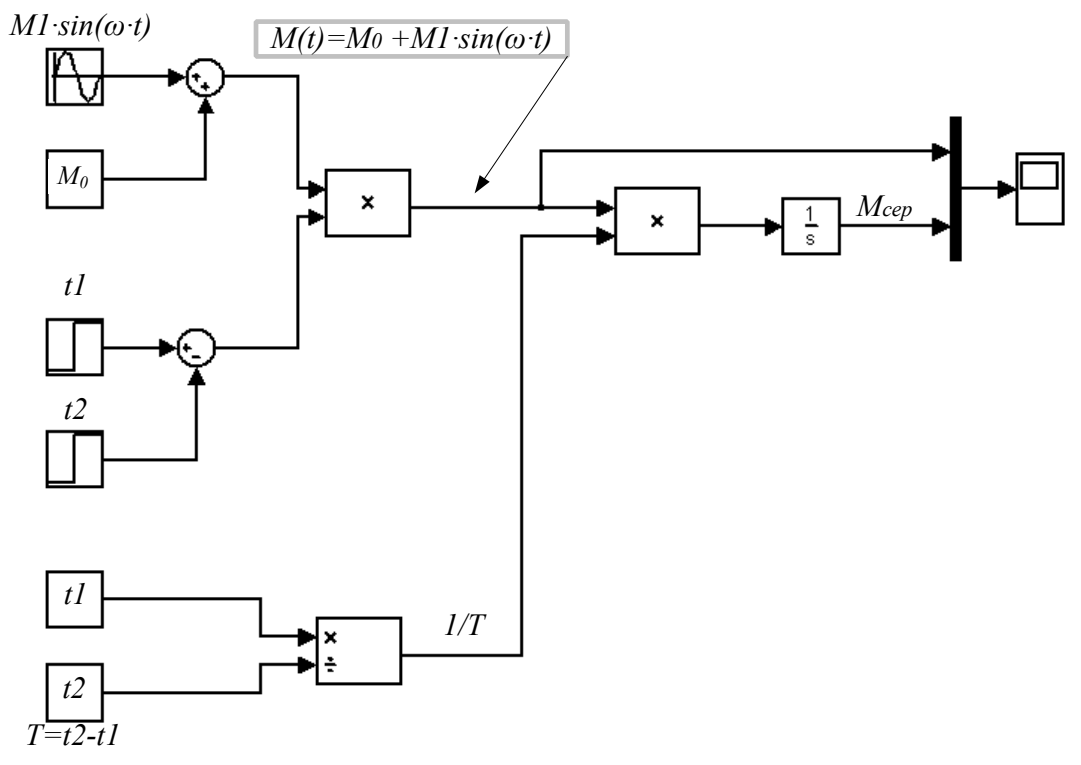

Рисунок 2.1

# **ЛАБОРАТОРНА РОБОТА 3**

**Тема:** Дослідження впливу якості напруги живлення на

надійність роботи комутаційних апаратів (контакторів, реле)

#### **1 Загальна частина**

При побудові систем управління з застосуванням контакторів та реле до уваги береться цілий ряд їх параметрів. Більшість цих параметрів визначена в паспортних даних і технічних умовах на конкретні апарати.

В даній лабораторній роботі пропонується оцінити вплив падіння напруги в дротах на надійність роботи комутаційних апаратів.

### **2 Практична частина**

На рисунку 3.1 показано фрагмент електричної схеми, де:

- суцільною лінією показано комутаційний електричний апарат К2;

- пунктирною лінією показано інші апарати (в подальшому додаткове навантаження);

- джерело живлення підключено до клем А і D.

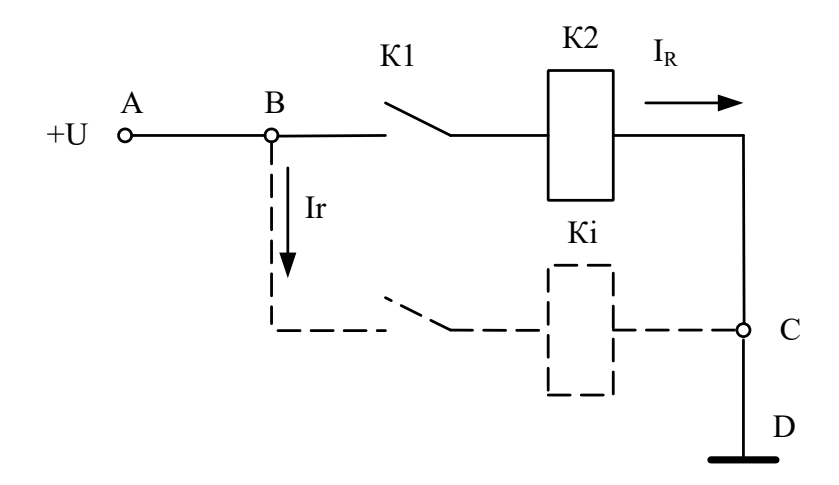

Рисунок 3.1

## *2.1 Завдання*

1) В середовищі MATLAB розробити модель для проведення

досліджень режимів роботи електричного апарата К2 (див. рисунок 3.1). Вихідні дані за варіантами наведені в таблиці 3.1. Для спрощення моделі індуктивність дротів та комутаційних апаратів не враховуватимемо.

2) При заданому законі зміни *U* та величині додаткового навантаження отримати за допомогою розробленої моделі графіки перехідних процесів:

- напруги *U* джерела живлення;
- струму *Ir* додаткового навантаження;
- напруги живлення елементу К2 (між т. В та т. С)  $U_R$ ;
- струму  $I_R$  живлення елементу К2;
- діаграми ввімкнення та вимкнення комутаційного елемента К2.

3) На отриманих графіках відмітити струм *I<sup>R</sup>* живлення елемента К2 в моменти ввімкнення та вимкнення комутаційного елемента К2.

4) Задаючи різні значення опору додаткового навантаження *r,* визначити, при якому значенні *r* при заданому законі зміни напруги *U* джерела живлення виникає несанкціоноване вимкнення К2.

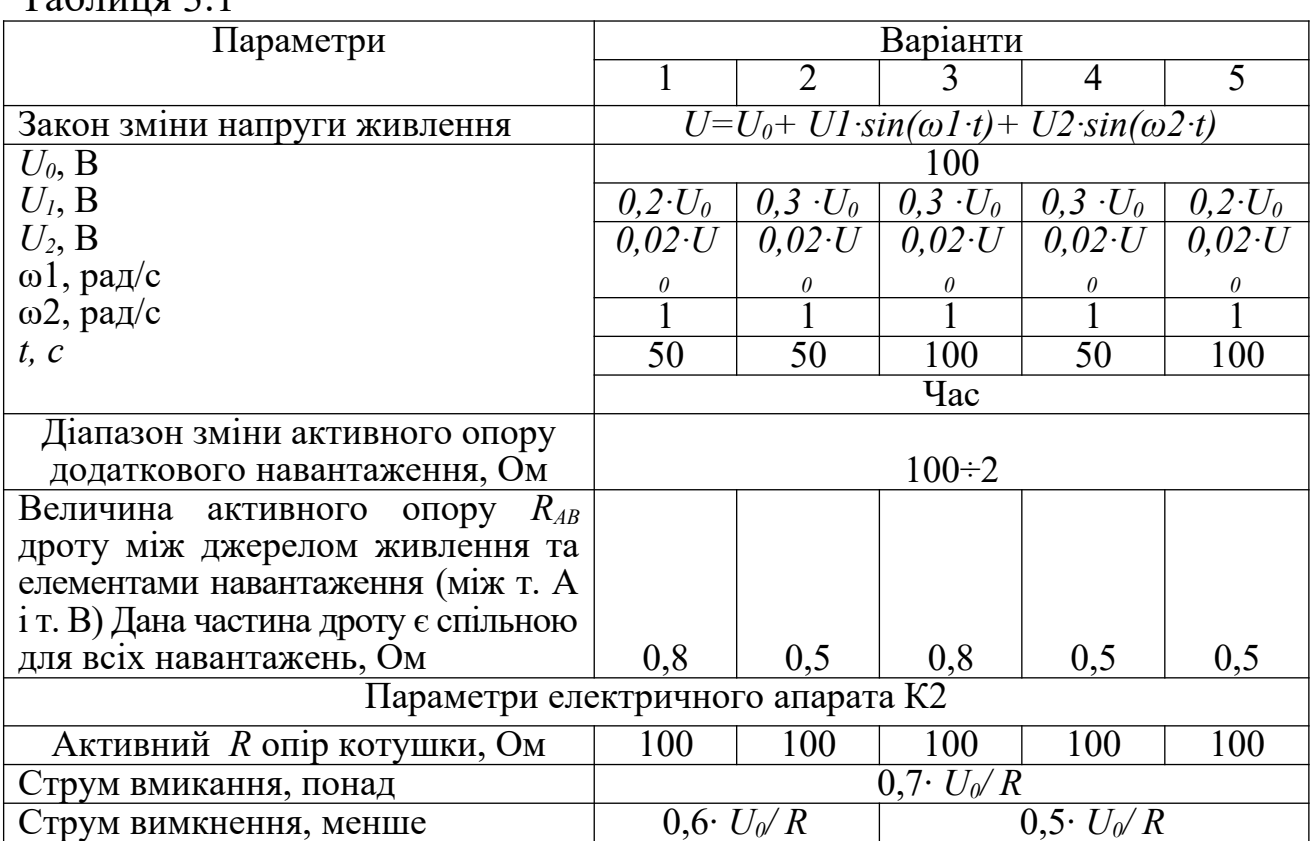

 $T_0$ блица 2.1

*2.2 Розроблення моделі*

Варіант схеми заміщення електричної схеми (рисунок 3.1) показано на рисунку 3.2., де *U=U0+ U1·sin(ω1·t)+ U2·sin(ω2·t)* – напруга джерела живлення.

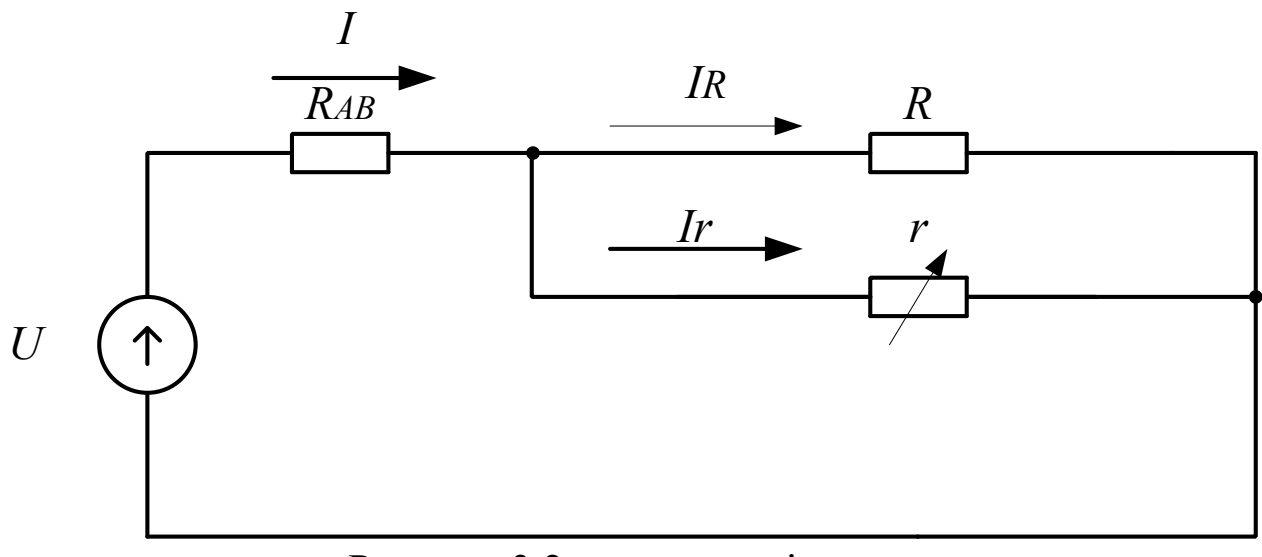

Рисунок 3.2 – схема заміщення

Примітка При розробленні схеми заміщення прийнято припущення, що внутрішній опір джерела живлення та опір дротів, крім визначеного умовою між т. А і т. В, рівні нулю.

За схемою заміщення записується система рівнянь для визначення струму *ІR*, напруги на К2 та струму додаткового навантаження *І<sup>r</sup>*

$$
U = I \cdot R_{AB} + I_R \cdot R
$$
  
\n
$$
U = I \cdot R_{AB} + I_r \cdot r
$$
  
\n
$$
I = I_R + I_r
$$

Як приклад, модель, реалізовану в середовищі MATLAB на основі отриманих залежностей та вихідних даних, показано на рисунку 3.3, де:

- вихідна напруга джерела живлення *U=U0+U1·sin(1·t)+U2·sin(20·t);*

- величина активного опору додаткового навантаження *r.*

- елемент Relay - модель перемикання комутаційного електричного апарата К2 по величині струму *I<sup>R</sup>* живлення елемента К2.

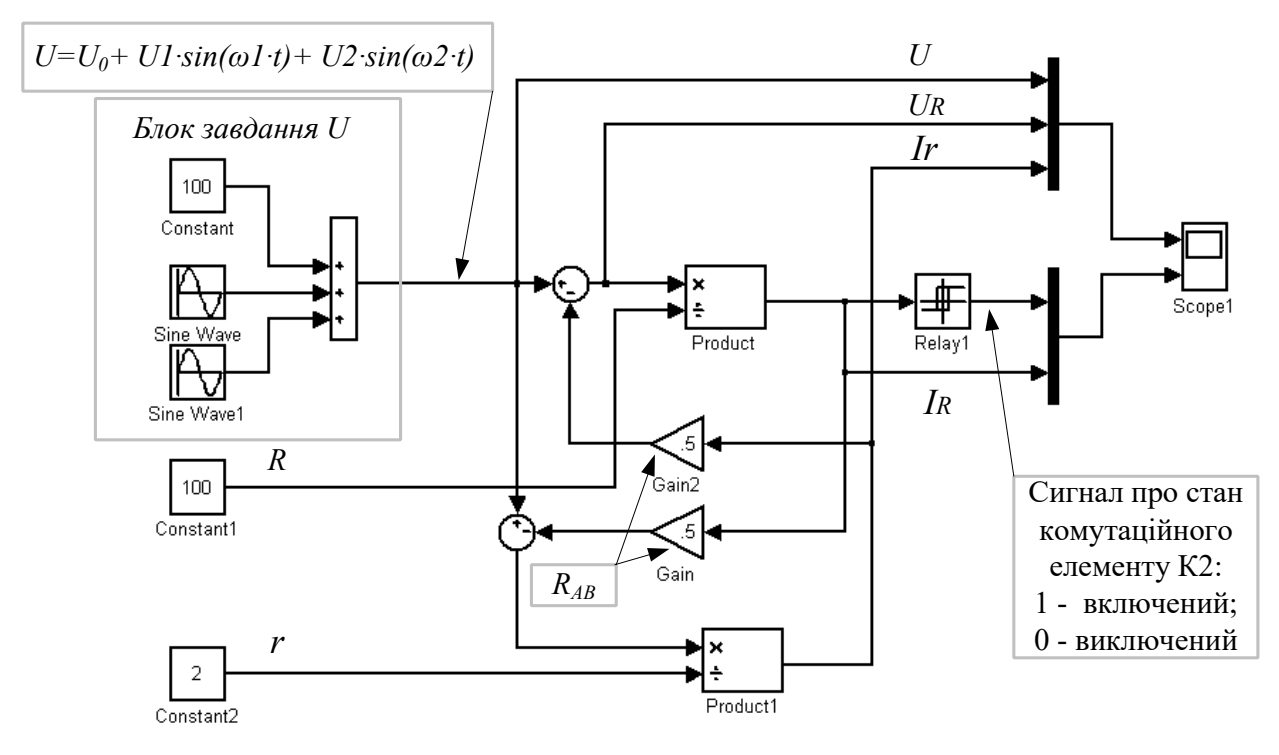

Рисунок 3.3

## *2.3 Завдання на проведення досліджень на моделі та вимоги до оформлення результатів:*

1) Виконати пп. 2.1, б, в. Місце для розміщення графіка виділено нижче за текстом за підписом "Рисунок 3.4 – Діаграма ввімкнення та вимкнення комутаційного елемента К2".

## Рисунок 3.4 – Діаграма ввімкнення та вимкнення комутаційного елемента К2

2) Виконати п. 2.1, г. Визначити, при якому значенні величини опору додаткового навантаження *r*, не виникає несанкціоноване вимкнення К2. Дані записати в таблицю 3.2

Таблиня 3.2

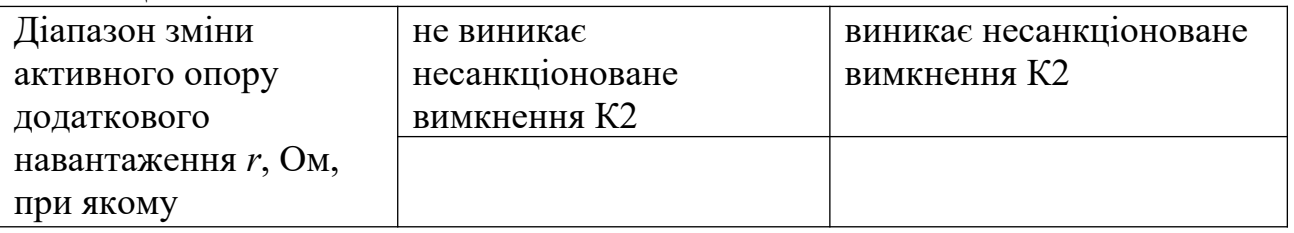

## **3 Питання для перевірки:**

1 Чому коефіцієнт повернення комутаційного елемента менше 1?

2 Від чого залежить величина коефіцієнта повернення?

3 При збільшенні величини коефіцієнта повернення комутаційного елемента зростає чи зменшується ймовірність його несанкціонованого вимкнення з причини зміни величини напруги живлення?

## **ЛАБОРАТОРНА РОБОТА 4**

**Тема:** Дослідження смугових фільтрів систем телемеханіки

## **1 Загальна частина**

В передавачах та приймачах систем телемеханіки для вибору сигналів визначених частот застосовуються L-C фільтри.

Простий смуговий фільтр, який застосовується в передавачі системи телемеханіки ЭСТ-62, є 6-елементний фільтр, показаний на рисунку 4.1.

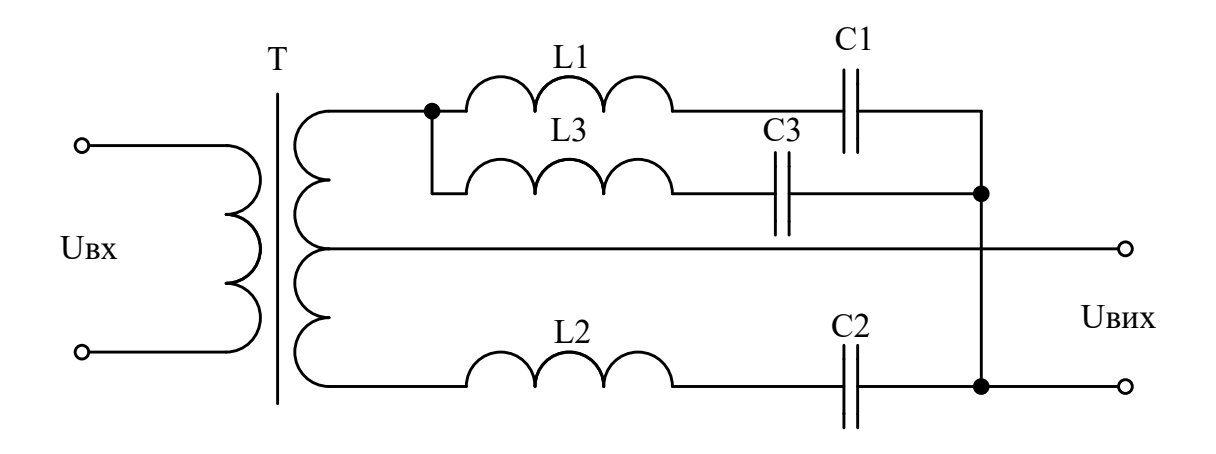

Рисунок 4.1 Схема 6-елементного смугового фільтру

У приймачах пристрою ЭСТ-62 застосовують 8-елементний фільтр, а в апаратурі каналів зв'язку «Лисна» два послідовно з'єднані 6-елементні фільтри, що забезпечує більш прямокутну характеристику затухання.

Одним з основних недоліків L-C фільтрів є нестабільність параметрів його складових елементів – індуктивностей, в основному викликаних зміною температури та часу. Наприклад, при зміні температури від + 20 °C до – 50 °C індуктивність котушки на альсиферовому або феритовому осерді змінюється приблизно в 3 рази. Внаслідок цього при експлуатації необхідне часте коригування параметрів фільтрів. Враховуючи також значні габарити L-C фільтрів та вартість виготовлення котушок індуктивності, такі фільтри вважаються не перспективними і останнім часом замінюються активними RC- фільтрами.

В порівнянні з L-C фільтрами стабільність активного фільтра в 3 … 10 разів більша, що дозволяє успішно застосовувати їх в

передавачах та приймачах телемеханічних систем.

В даній роботі пропонується дослідити частотні характеристики смугового активного фільтра другого порядку та дослідити його характеристики.

# **2 Практична частина**

Передавальна функція, в операторній формі, активного смугового фільтра другого порядку має вигляд:

$$
W(p) = \frac{\frac{K_0}{Q \cdot \omega_0} \cdot p}{\frac{1}{\omega_0^2} \cdot p^2 + \frac{1}{Q \cdot \omega_0} \cdot p + 1},
$$
\n(4.1)

де *р* – оператор;

 $K_0$  – коефіцієнт підсилення фільтра на нульовій частоті;

- *Q* добротність фільтра, яка визначається як відношення резонансної частоти до смуги пропускання частот;
- *ω0* кругова частота зрізу фільтра.

### **Завдання**

- 1 Визначити параметри активного фільтра при заданих:
- $\bullet$  коефіцієнті підсилення фільтра  $K_0$ на нульовій частоті;
- добротності фільтра *Q;*
- круговій частоті *ω0* зрізу фільтра .

Варіанти завдання наведені в таблиці 4.1.

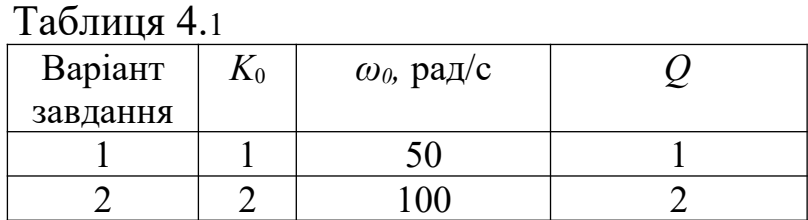

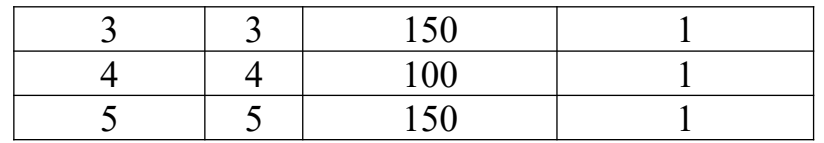

2 В середовищі MATLAB розробити модель активного фільтра для проведення досліджень. Отримати за допомогою моделі АЧХ фільтра та показати на рисунку 4.2.

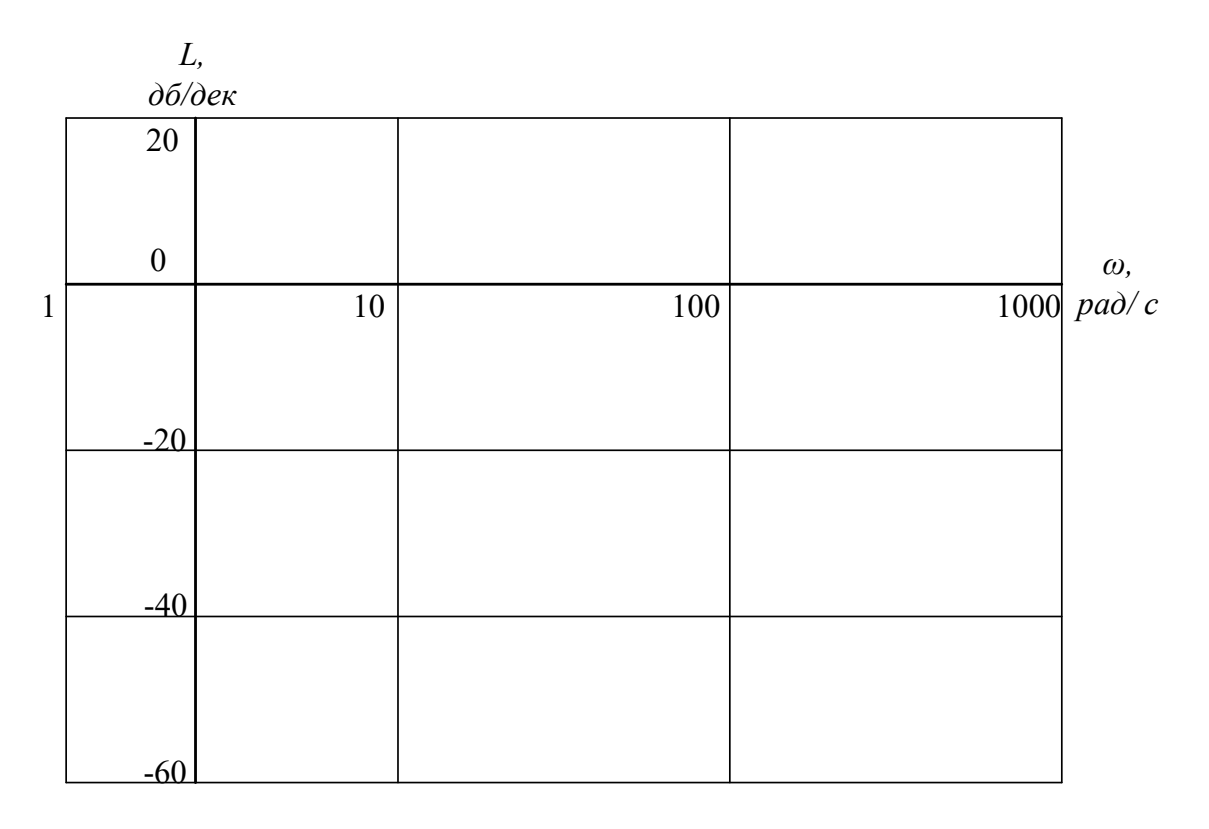

Рисунок - 4.2 АЧХ фільтра

## **3 Питання для перевірки:**

1 Які основні недоліки пасивних L-C фільтрів?

2 Поясніть, чому при розподілі частот між різними пунктами більш віддаленим пунктам відводяться канали з меншою частотою, а ближчим – з високою?

3 Як визначається добротність фільтра?

## **ЛАБОРАТОРНА РОБОТА 5**

**Тема:** Частотна система телеуправління з прямим вибором. Вибір параметрів смугових фільтрів

#### **1 Загальна частина**

Прямий вибір частотної системи телеуправління характеризується тим, що зміст кожної команди або повідомлення визначається тільки одним імпульсом визначеної характеристики.

На рисунку 5.1 наведено структурну схему частотної системи телеуправління (ТУ) з прямим вибором, принцип дії якої наведено нижче.

Припустимо, що необхідно керувати роз'єднувачами контактної мережі. При цьому:

- кожний із роз'єднувачів може бути «ввімкнутим» і «вимкнутим»;

- кожній команді відповідає свій сигнал – частота *fі*. Таким чином кожний роз'єднувач керується двома сигналами, кожному з яких відповідає своя частота.

Порядок роботи схеми, показаної на рисунку 5.1:

- вмикається кнопка SBi → запускається генератор певної частоти *fі* → фільтрується сигнал (фільтр Фі) → сигнал по лінії зв'язку надходить на приймач, де відповідний фільтр виділяє сигнал певної частоти і подає на відповідний випрямляч UZi,  $\rightarrow$  з випрямляча напруга подається на виконуючий пристрій, у даному випадку реле Рі, → реле Рі спрацьовує.

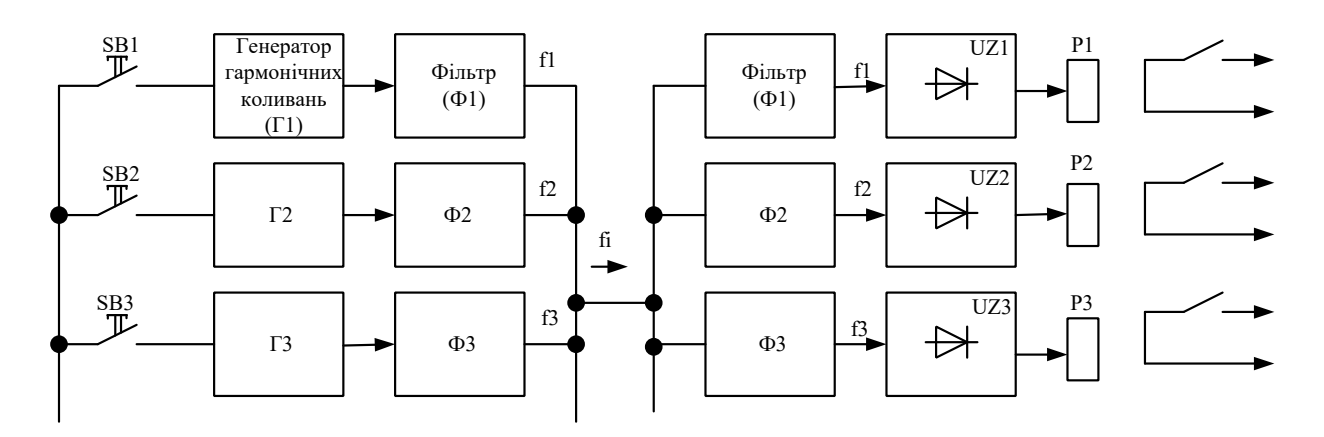

## Рисунок 5.1 Структурна схема частотної системи ТУ з прямим вибором **2 Практична частина**

На рисунку 5.2 показано розроблену в середовищі MATLAB

модель, що моделює принцип роботи схеми частотної системи ТУ з прямим вибором, де:

 $\bullet$   $f1$ ,  $f2$ ,  $f3$  – сигнали на виході генераторів гармонічних коливань;

- $\bullet$  *SB1, SB2, SB3* кнопки управління;
- Фільтри *f1, f2, f3*  смугові фільтри;

 Р1, Р2, Р3 – реле управління. Характеристики реле: ввімкнення реле (на виході встановлюється сигнал рівний 1) відбувається при вхідному сигналі 0,5, а вимкнення (на виході встановлюється сигнал рівний 0) – при вхідному сигналі 0,4;

 $\bullet$  UZ1, UZ2, UZ3 – випрямлячі.

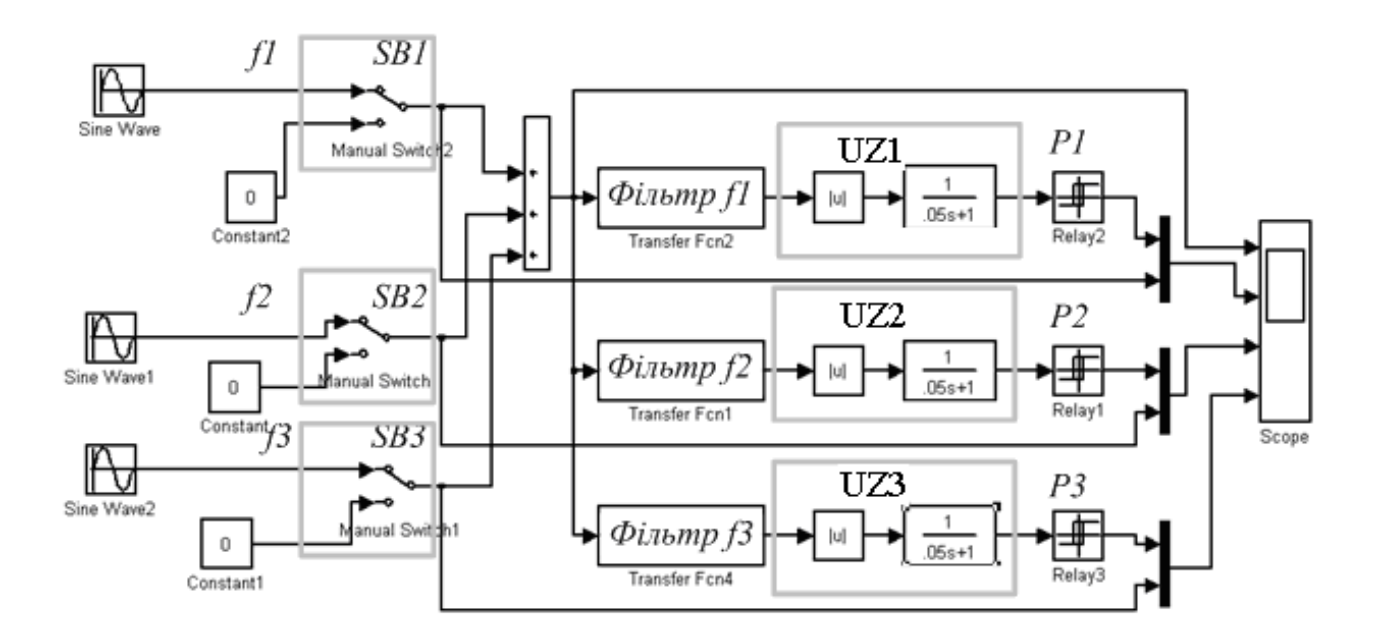

Рисунок 2 - Модель схеми частотної системи ТУ з прямим вибором

## *2.1 Завдання*

1 Розробити в середовищі MATLAB модель, аналогічну моделі,

показаній на рисунку 5.2. Встановити параметри генераторів гармонічних коливань та смугового фільтра (параметри смугових фільтрів (див. лабораторну роботу 4) розрахувати та занести в таблицю 5.2) відповідно до варіанта завдання (таблиці 5.1).

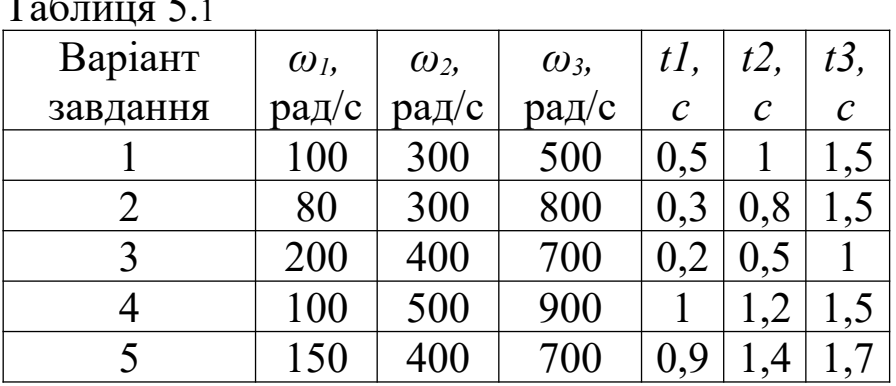

 $T_{\rm g}$   $\sim$ 

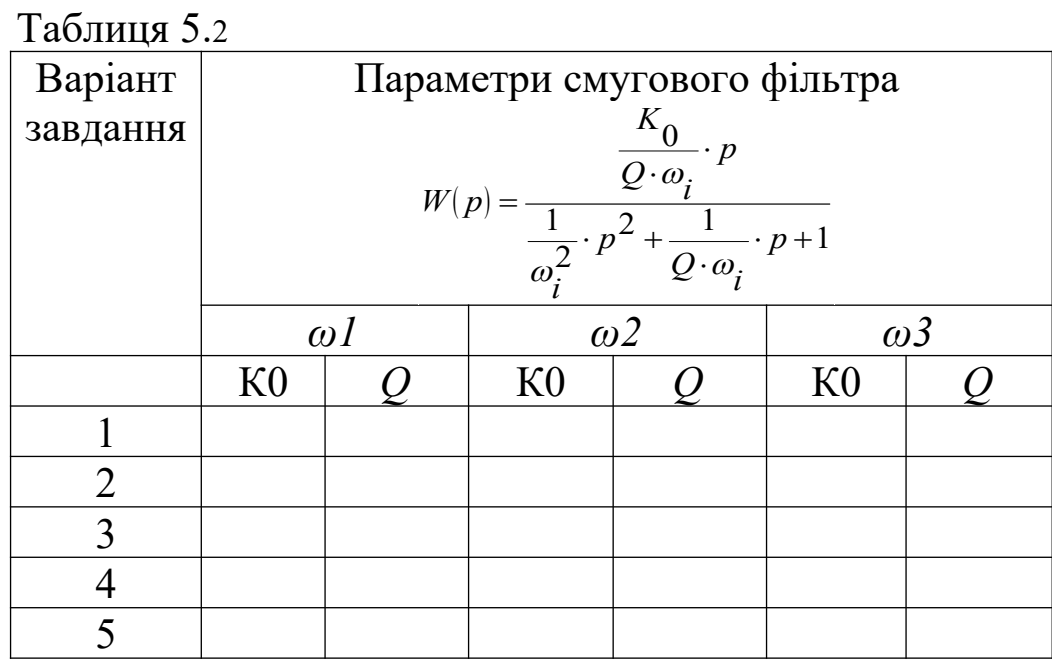

2 Включаючи кнопки управління *SB1, SB2, SB3* відповідно в моменти *t1, t2, t3*, отримати осцилограму ввімкнення реле управління Р1, Р2, Р3 та кнопок *SB1, SB2, SB3*. Осцилограму оформити, як показано на рисунку 5.3, та зобразити на рисунку 5.4.

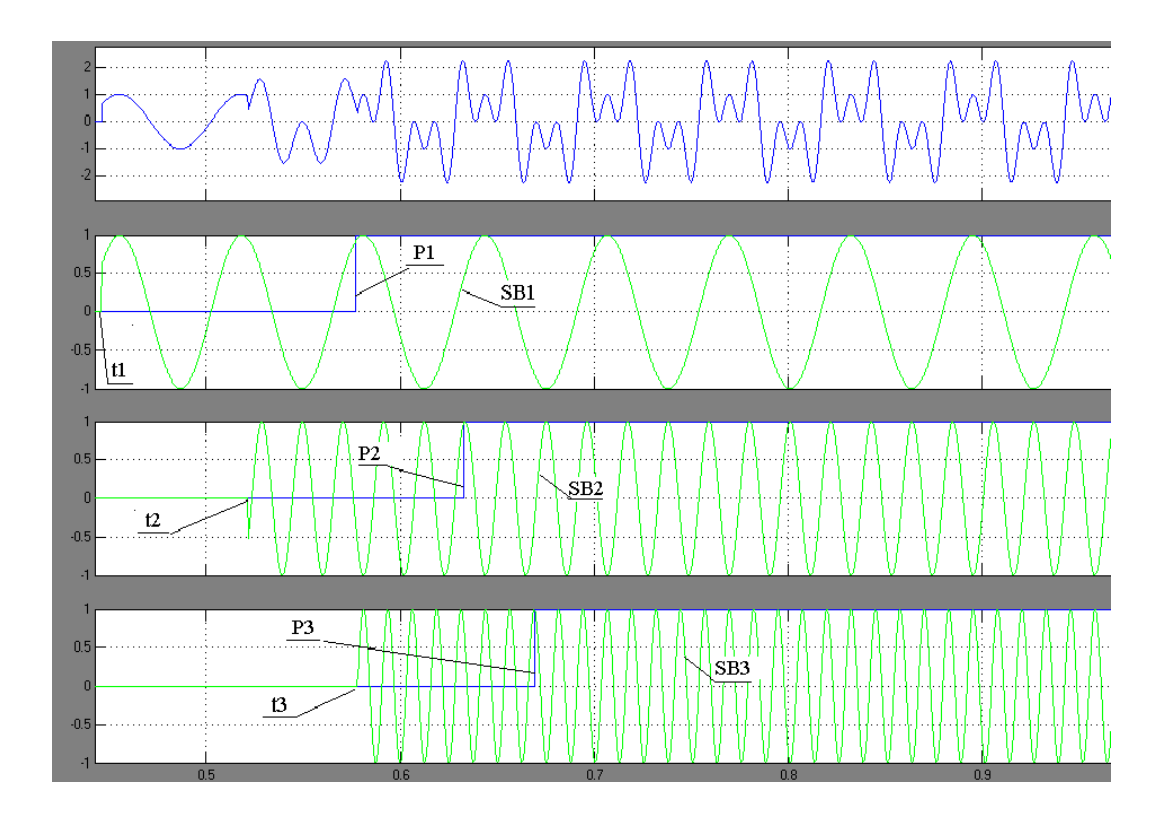

Рисунок 5.3 Приклад оформлення осцилограми

Рисунок 5.4

## **ЛАБОРАТОРНА РОБОТА 6**

**Тема:** Дослідження параметрів напруги та струму системи живлення контактної мережі за допомогою інформаційнодіагностичного комплексу «Реґіна»

## **1 Характеристика інформаційно-діагностичного комплексу «Регіна»**

## *1.1 Призначення інформаційно-діагностичного комплексу «Регіна»*

Інформаційно-діагностичний комплекс «Реґіна» (ІДК «Реґіна») призначений для реєстрації аналогових і дискретних сигналів, аналізу розвитку аварійних ситуацій, оцінки функціонування пристроїв релейного захисту й автоматики, визначення місця пошкодження при коротких замиканнях контактної мережі, побудови добової відомості режимів, проведення фазового й гармонічного аналізу синусоїдальних сигналів, виділення симетричних складових у трифазних мережах змінної напруги, виводу інформації у вигляді текстових повідомлень, графіків і таблиць на екран дисплея і на друк, а також передачі зареєстрованої й обробленої інформації на будь-які рівні керування.

На рисунку 6.1 і в таблиці 6.1 показано відповідно функціональну схему ІДК «Реґіна» та її комплектацію.

ІДК «Реґіна» має дворівневу структуру. Нижній рівень складають реєстратори аналогових і дискретних сигналів, розподілені по об'єктах.

На вхід системи подаються з відповідних датчиків в аналоговому вигляді сигнали напруги та струму контактної мережі.

Загальний вигляд датчиків напруги та струму мережі змінного струму показано на рисунках 6.2 та 6.3.

Трансформатори струму та напруги призначені для передачі сигналу вимірювальної інформації приладам виміру, захисту, автоматики, сигналізації й керування в електричних колах змінного струму частоти 50 або 60 Гц.

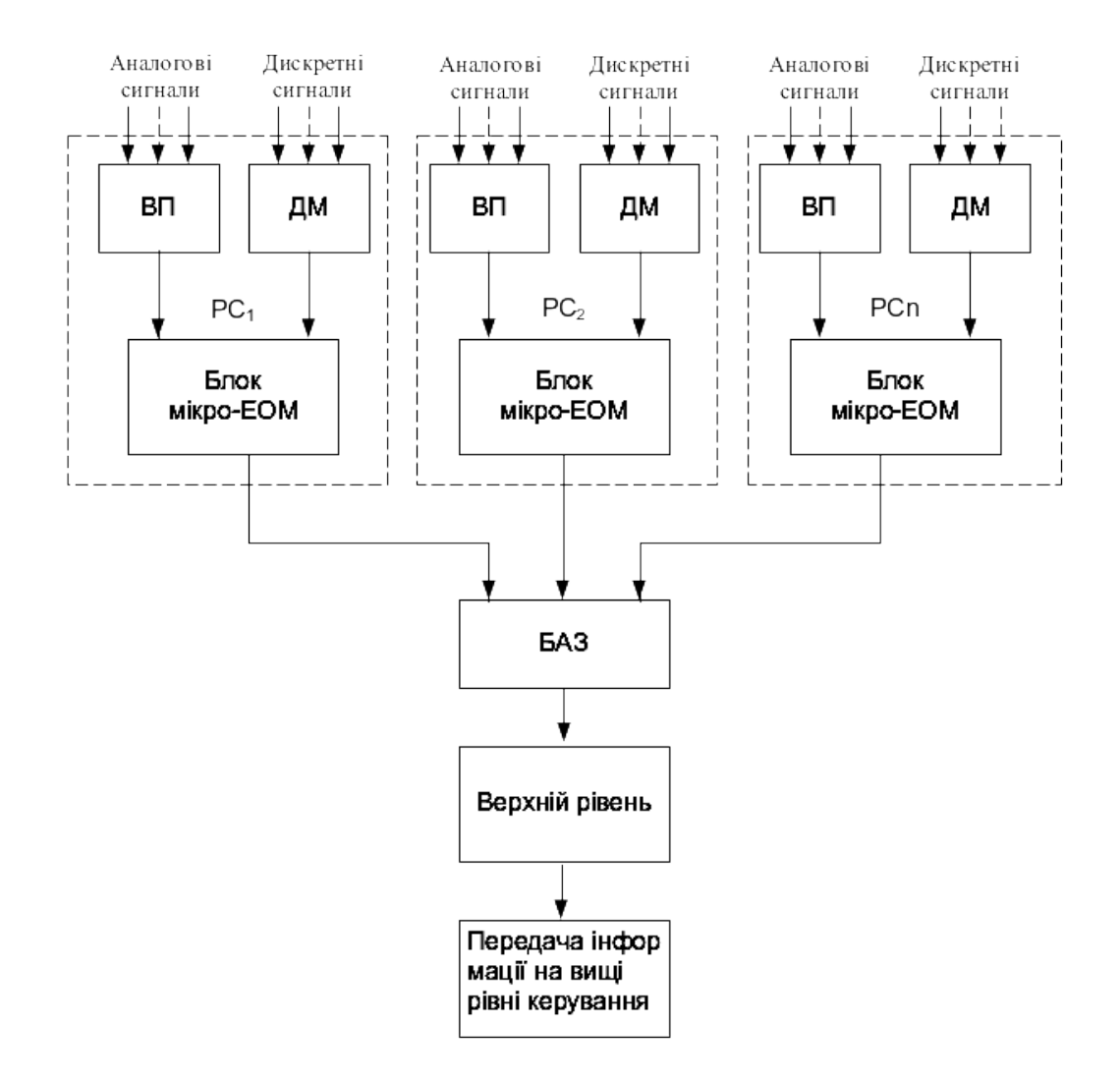

Рисунок 6.1 - Функціональна схема ІДК «Регіна»

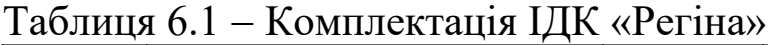

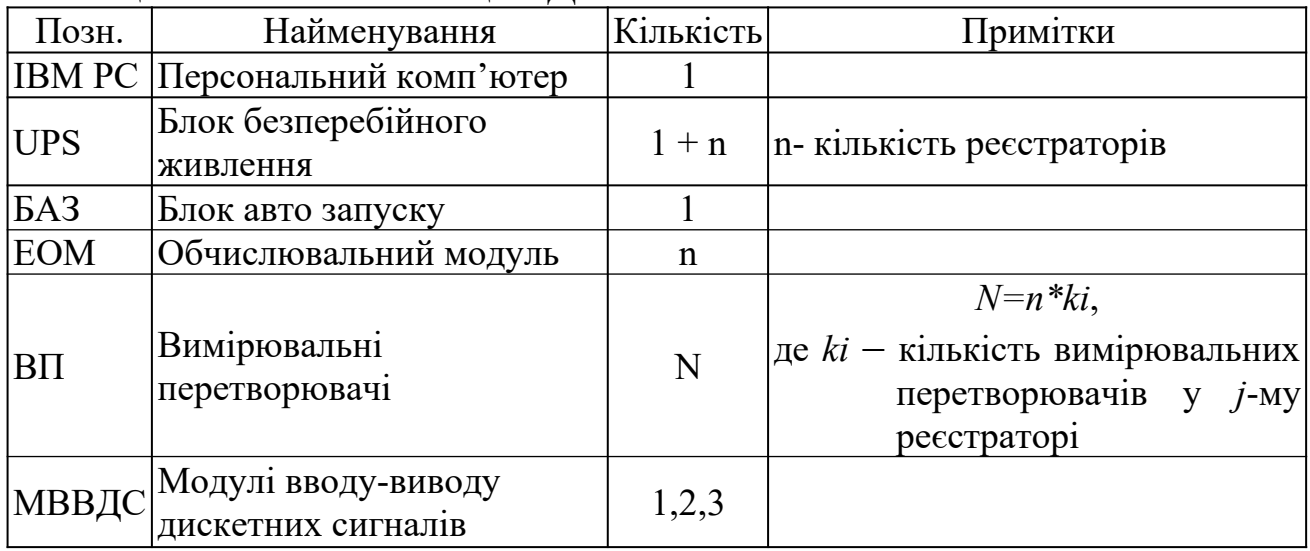

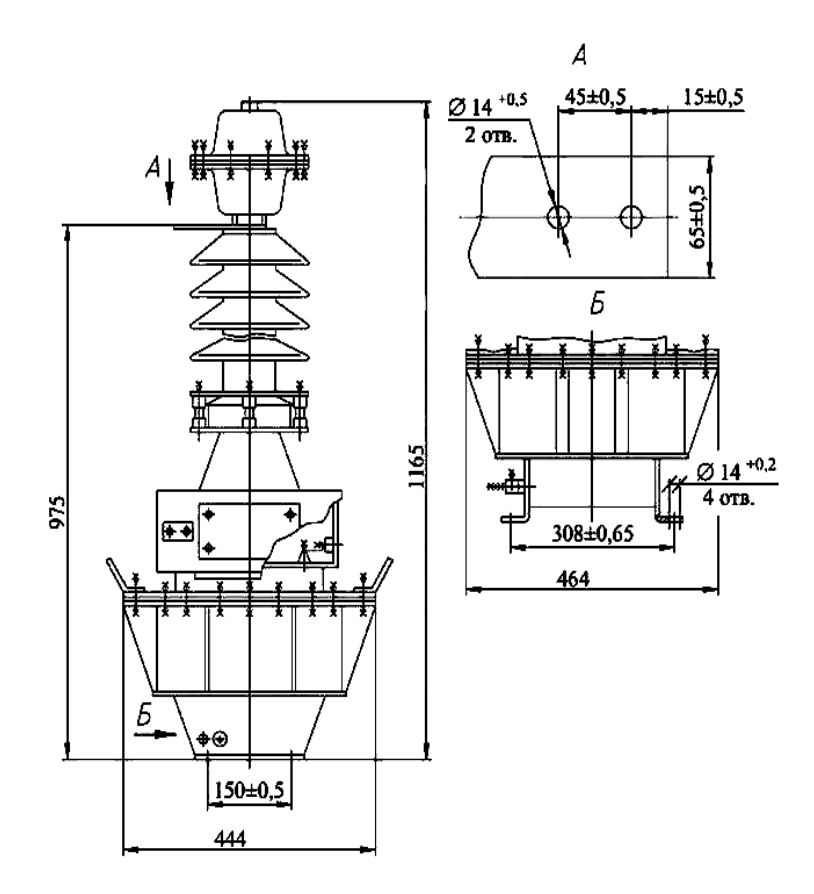

Рисунок 6.2 - Загальний вигляд трансформатора напруги ЗНОМ - 27 III У1

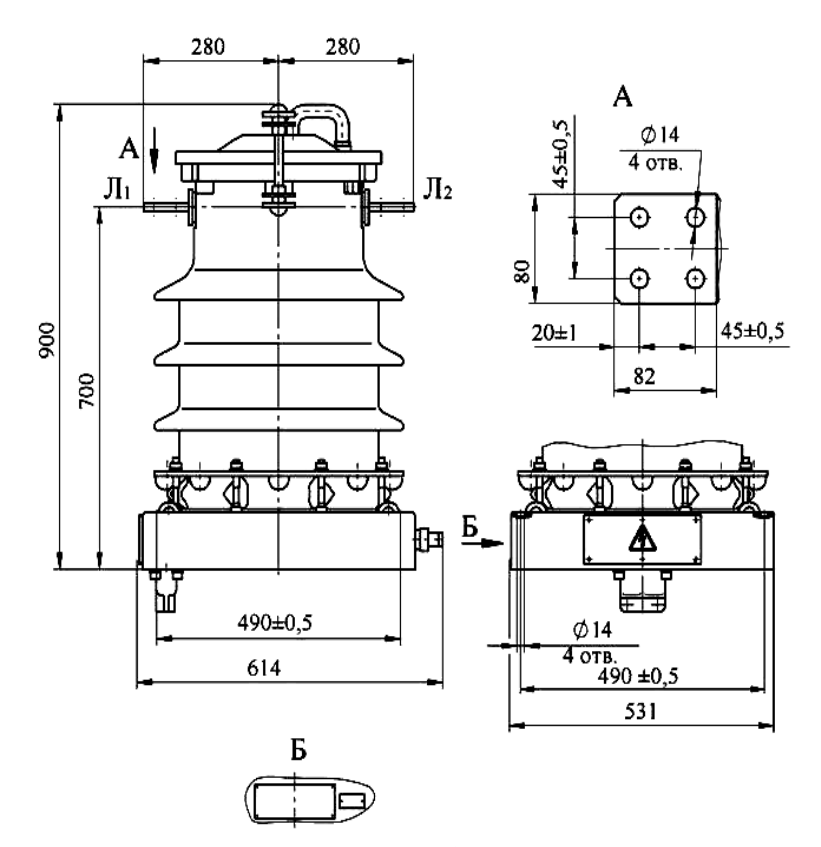

Рисунок 6.3 - Загальний вигляд трансформатора струму ТФЗМ 35 А -У1

Реєстратор містить обчислювальний модуль і блок вимірювальних перетворювачів. Число реєстраторів визначається кількістю аналогових і дискретних сигналів, що підлягають обробці. Реєстратор фіксує електричні сигнали змінного і постійного струму й напруги, а також дискретні сигнали типу «сухий контакт» або потенційні. Технічні характеристики реєстратора подані в таблиці 6.2.

| $1$ aviining $0.2 \Box$ rexiliant xapakiepholinkii peecipatupa |                   |  |  |  |  |
|----------------------------------------------------------------|-------------------|--|--|--|--|
| Кількість аналогових входів                                    | $16 - 32$         |  |  |  |  |
| Кількість дискретних входів                                    | 224, 448, 672     |  |  |  |  |
| Частота дискретизації                                          | $1000-5000$ Гц    |  |  |  |  |
| Тривалість реєстрації доаварійного режиму                      | 200 <sub>MC</sub> |  |  |  |  |
| Режим реєстрації дискретних сигналів                           | Безперервний      |  |  |  |  |
| Номінальне значення вхідного змінного струму, Ін               | 1 A, 5 A          |  |  |  |  |
| Номінальне значення вхідної змінної напруги                    | 100B              |  |  |  |  |
| Діапазони реєстрації аналогових сигналів:                      |                   |  |  |  |  |
| по струму                                                      | Від 0,1 до 40 Ін  |  |  |  |  |
| по напрузі                                                     | від 1 В до 1000 В |  |  |  |  |

 $T_a$ блиця 6.2  $\Box$  Технічні характеристики ресетратора

Верхній рівень складається з ЕОМ, модема й блока автоматичного запуску.

Живлення кожного реєстратора здійснюється напругою 220 В змінного струму від блока гарантованого живлення. Потужність, яку споживає реєстратор, не перевищує 50 В∙А. Реєстратор зберігає зареєстровану подію при зникненні живлення на вхідних затискачах блока.

## *1.2 Основні режими роботи*

Аналогові сигнали від трансформаторів струму й напруги контрольованих об'єктів надходять на входи блоків вимірювальних перетворювачів.

Дискретні сигнали з вільних контактів пристроїв релейного захисту й автоматики, а також сигнали потенційного рівня логічних елементів цих пристроїв надходять на діодну матрицю, де вони кодуються й у такому вигляді передаються в канал мікро-ЕОМ.

Мікро-ЕОМ нижнього рівня виконує реєстрацію аналогових і дискретних сигналів, їхню первинну обробку й формує файл зареєстрованої події. Програмне забезпечення мікро-ЕОМ дозволяє реєструвати сигнали безупинно, у міру надходження від вхідних датчиків, а обробка їх виконується у фоновий час (вільний від реєстрації). Передбачено роботу нижнього рівня в нормальному й аварійному режимах. Режими задаються умовами функціонування контрольованого об'єкта. Існування аварійного режиму ідентифікується появою (протягом не менш 0,005 с) ініціативних дискретних сигналів, а також виходом за межі заданих пускових уставок хоча б одного з ініціативних аналогових сигналів на час не менш 0,01 с. Реєстратори забезпечують безперервну реєстрацію сигналів загальної тривалості, що задається. Тривалість кожної аварії визначається тривалістю аварійного процесу.

Режим реєстрації аналогових сигналів при відсутності аварії буферний з безперервним відновленням. Розмір буфера, як правило, 100-200 мс.

Режим реєстрації дискретних сигналів безперервний. При відсутності аварії реєстратор накопичує всі дискретні пасивні сигнали, не потребуючи реєстрації аналогових сигналів, протягом хвилини, години, доби до початку аварії або до заданого обсягу. Після цього починається автоматична передача цієї інформації на верхній рівень, де вона записується в архів й відображається.

Передача інформації з реєстраторів на ЦУ відбувається у фоновому режимі й не перешкоджає процесу реєстрації.

Після завершення реєстрації інформації з аварійної події реєстратор автоматично переходить у режим передачі в ЦУ аварійної інформації у фоновому режимі. Після завершення прийому інформації ЦУ обробляє її й передає експрес-інформацію на вищі рівні оперативного керування. Після завершення передачі експрес-інформації з вищого рівня можна прийняти повну аварійну інформацію. При передачі інформації виробляється перевірка правильності переданої й прийнятої інформації для запобігання помилкових пересилань.

Верхній рівень комплексу в нормальних режимах роботи об'єкта може бути відключений або виконувати будь-які обчислювальні операції. При виникненні аварійної ситуації пристрій автоматичного запуску автоматично запускає верхній рівень, якщо він був відключений, без участі персоналу відбувається передача інформації з реєстратора на верхній рівень комплексу, автоматично видається на екран дисплея експрес-інформація з аварійної ситуації і вона автоматично передається на вищі рівні керування. Повна аварійна інформація з підстанцій на вищі рівні керування передається в діалоговому режимі, при цьому процесом передачі можна керувати як з рівня комплексу, так і з вищого рівня керування.

Програмне забезпечення ІДК «Реґіна» виконує такі функції:

- формування масивів аварійної інформації;

- фіксацію початку аварійної ситуації;

- прив'язку файла аварійної інформації до енергосистеми, об'єкта, приєднання;

- формування бібліотеки аварійних подій;

- швидкий пошук в архіві необхідного файла аварійної інформації;

- перегляд у стислому вигляді всього файла аварійного процесу у вигляді осцилограми на екрані дисплея;

- оперативний доступ до будь-якої ділянки осцилограми (див. рисунок 6.4) для детального її розгляду;

- поступову зміну масштабу за амплітудою і за часом розглянутої ділянки осцилограми (до подання на екрані одного періоду синусоїдального сигналу частотою 50 Гц);

- вивід на друк розглянутої в заданому масштабі ділянки осцилограми;

- вимір миттєвих і діючих величин аналогових сигналів на будьякій ділянці осцилограми з відображенням вимірюваних значень на екрані дисплея;

- вимір кутів між синусоїдальними значеннями;

- гармонічний аналіз аналогових сигналів (див. рисунок 6.5);<br>- вимір тимчасових інтервалів між будь-якими місц

- вимір тимчасових інтервалів між будь-якими місцями осцилограми з відображенням вимірюваних значень на екрані дисплея;

- формування довільно обраної групи аналогових і дискретних сигналів для сполучення їх на екрані дисплея й виводу на друк;

- вибір довільного числа графіків для сполучення на одній осі (до 4);

- використання кольору для виділення графіків аналогових сигналів;

- визначення місця пошкодження при коротких замиканнях на лініях електропередачі;

- визначення залишкового ресурсу високовольтних вимикачів;

- автоматичне формування експрес-інформації за результатами реєстрації аварійної ситуації;

- подачу записів аварійної інформації у форматі СОМТRADE;

- передачу експрес-інформації на вищі рівні керування;

- передачу необхідних обсягів докладної аварійної інформації на вищі рівні керування.

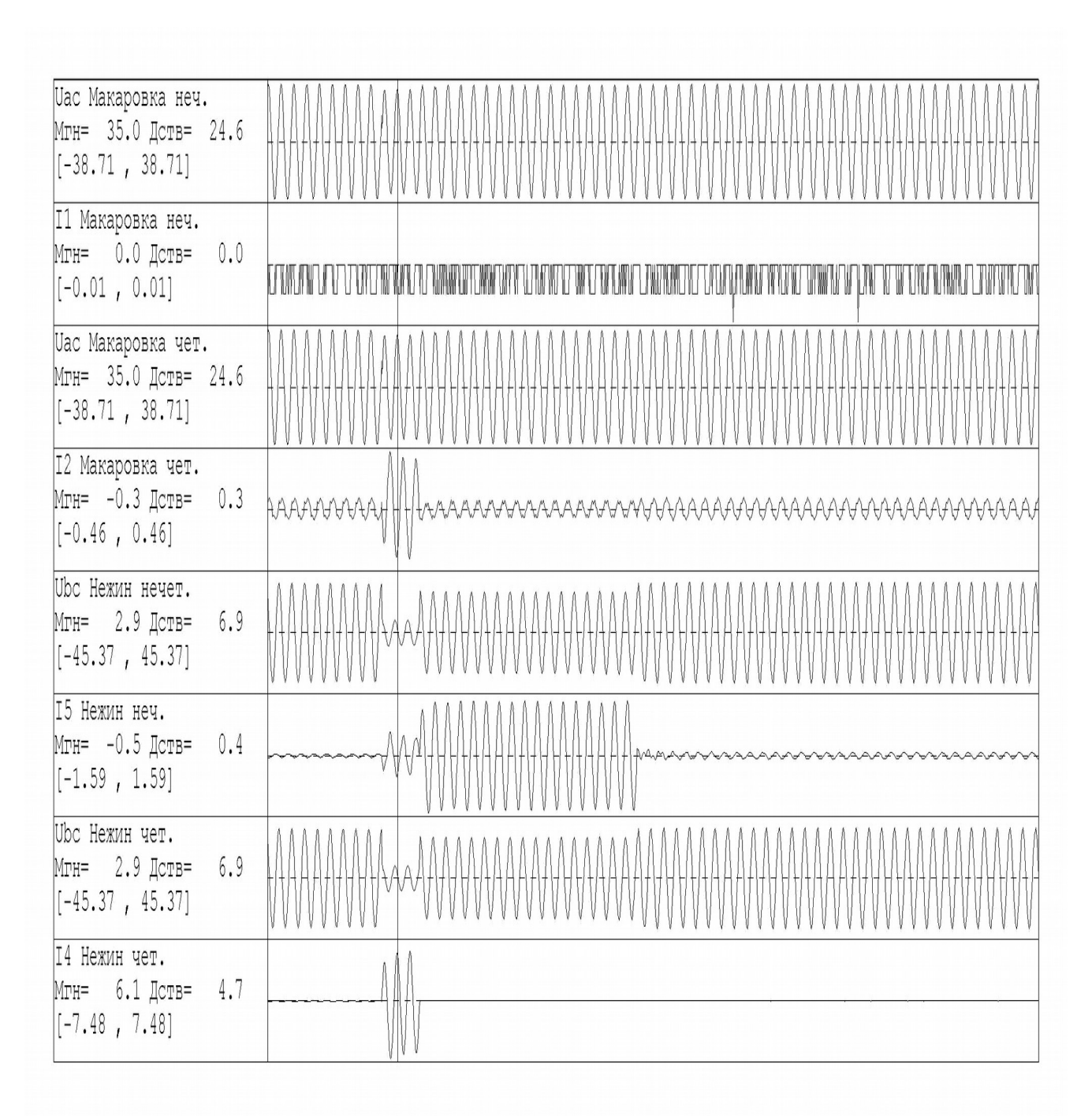

Рисунок 6.4 - Вікно програми «Регіна» з осцилограмами напруги та струму на виході різних фідерів

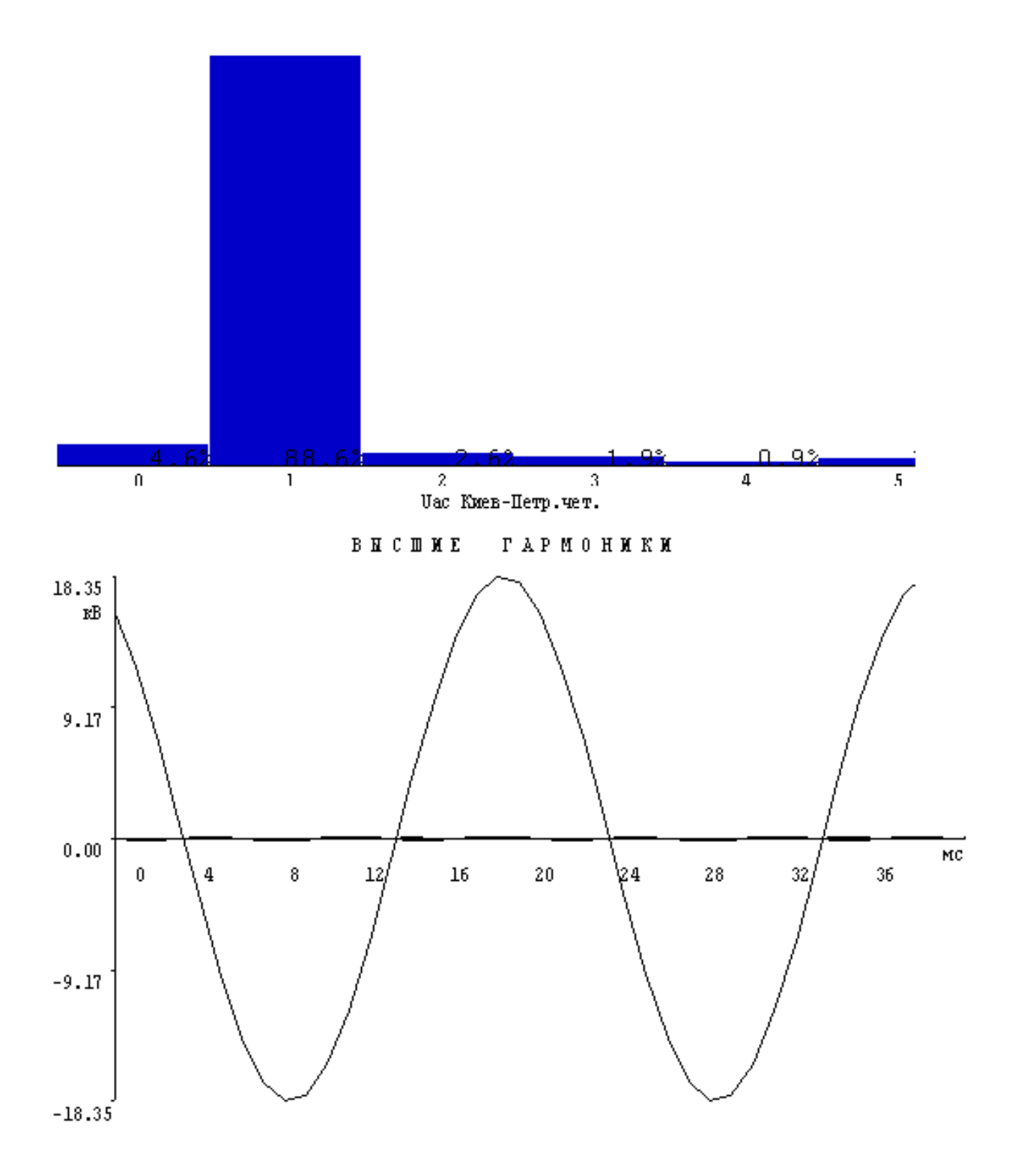

Рисунок 6.5 Результати проведеного гармонічного аналізу аналогових сигналів

# **2 Практична частина**

#### *Завдання 1*

а) підготувати базу даних системи реєстрації та аналізу аварійних режимів у контактній мережі ІДК «Реґіна» для проведення досліджень таким чином:

- базу даних «Реґіна», яка додається до даного лабораторного практикуму, скопіювати на:

 C:\ Program Files\ в папці бази даних «Реґіна» відкрити папку Regwin

вибрати

Qu.exe;

б) ознайомитись з інформацією, наведеною в базі даних.

### *Завдання 2*

Дослідження параметрів напруги та струму системи живлення контактної мережі до та при виникненні аварійного режиму.

а) згідно із завданням, знайти в базі даних інформацію по заданому аварійному процесу у вигляді осцилограми та вивести на екрані дисплея (див. рисунок 6.4). Вибрати необхідний масштаб за амплітудою і часу розглянутої ділянки. Отриманий фрагмент осцилограми роздрукувати і розмістити під номером рисунка 6.6 відмітивши на рисунку значення амплітуд струму та напруги «до», «під час» аварії та «після» її завершення;

б) зробити аналіз гармонік аналогових сигналів струму та напруги, вимір кутів між синусоїдальними значеннями. Отримані результати (на рисунку 6.5 показано один із варіантів оформлення результатів) розмістити під номером рисунка 6.7.

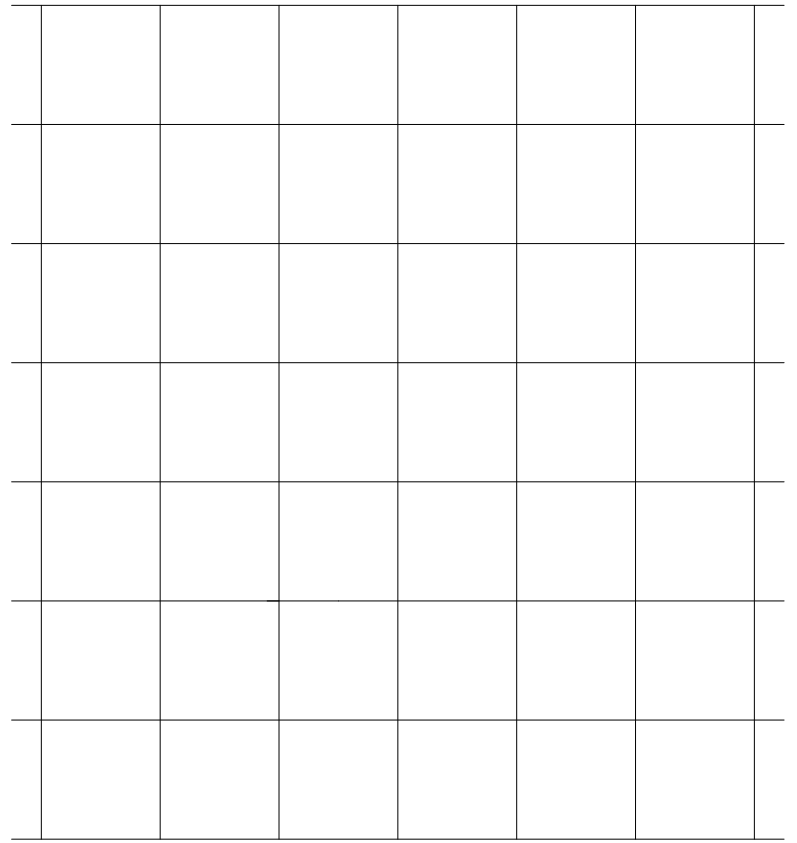

Рисунок 6.6 <sup>0</sup> Осцилограмами напруги та струму на фідері:

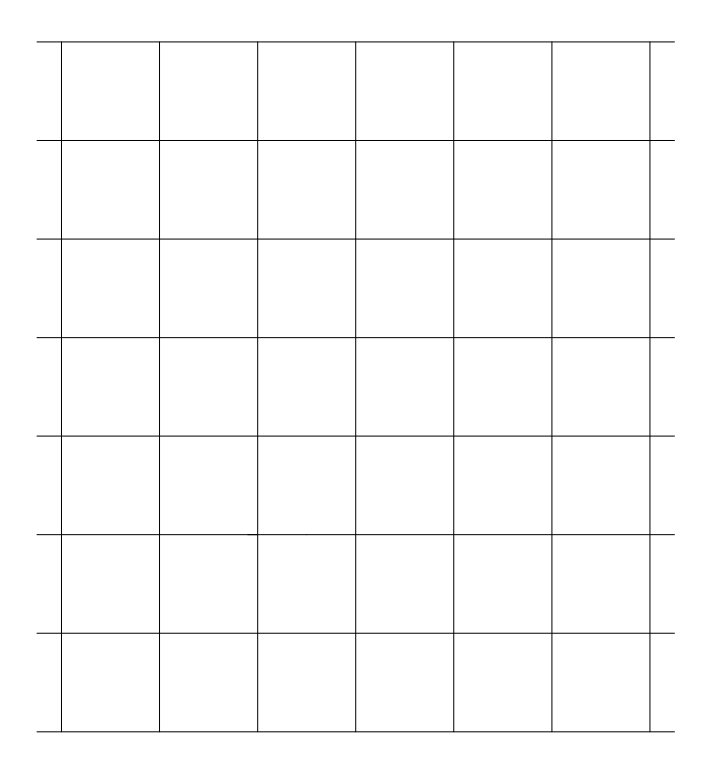

Рисунок 6.7 Результати гармонічного аналізу осцилограм

### **3 Питання для перевірки**

1 Призначення та основні елементи ІДК «Реґіна».

2 Дати визначення терміна одного з параметрів, які характеризують властивості трансформатора струму ТФЗМ 35 А - У1, а саме:

- «Струм електродинамічної стійкості»;

- «Струм термічної стійкості».

Який з цих двох параметрів допускає більший струм?

3 Однією з характеристик трансформатора напруги ЗНОМ - 27 III У1 є «номінальна потужність вторинної основної обмотки при заданому класі точності»:

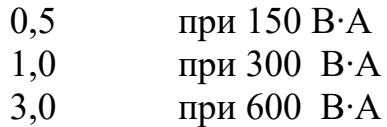

У зв'язку з цим є питання:

Що таке клас точності і в яких одиницях він визначається? При якій номінальній потужності 150 В∙А чи 600 В∙А вторинної основної обмотки даного трансформатора клас точності вищий?

4 Яка частота основної гармоніки?

5 Яка природа виникнення низькочастотної гармоніки?

6 За даними яких параметрів визначається відстань (місце) до місця виникнення короткого замикання на лінії?

## **ЛАБОРАТОРНА РОБОТА № 7**

32

**Тема:** Експериментальне дослідження системи компаундування

## **1 Загальна частина**

У словнику іншомовних слів слово **компаундування** (*від англійського compound, буквально – суміш, з'єднання)* трактується як:

1) змішування двох чи кількох компонентів для отримання спеціального продукту заданих якостей;

2) схема вмикання електричних обмоток чи агрегатів , за якої магнітний потік зростає зі збільшенням струму навантаження машини.

Компаундування широко використовується в усіх галузях промисловості. Відоме компаундне збудження електричних машин постійного струму, де сумарний магнітний потік забезпечується двома обмотками, одна з яких незалежного (паралельного) збудження, а інша –послідовного. Обмотка незалежного збудження забезпечує магнітний потік збудження машини, що відповідає номінальній напрузі при холостому ході. Послідовна обмотка призначена для автоматичного регулювання напруги машини залежно від навантаження. Електричні машини такого типу називаються машинами компаундного, чи змішаного, збудження, що за електромеханічними характеристиками займають проміжне положення між машинами послідовного і незалежного збудження.

Компаундне збудження машин змінного струму застосовується в основному в системах автоматичного регулювання напруги генераторів.

## *1.1 Система збудження генератора зі збуджувачем постійного*

#### *струму*

В сучасних системах збудження широко застосовується принцип компаундування, тобто автоматична зміна намагнічуювальної сили (н.с.) збудження при зміні струму навантаження синхронного генератора. Оскільки в обмотці якоря синхронної машини протікає змінний струм, а в обмотці збудження – постійний струм, то в схемах компаундування синхронних машин застосовують напівпровідникові випрямлячі. На рисунку 7.1 показано принципову схему збудження з компаундуванням синхронного генератора зі збуджувачем постійного струму. Обмотка збудження 4 збуджувача підключена до якоря 3 збуджувача з реостатом 6 і, крім цього, до випрямляча 9, який отримує живлення від послідовних трансформаторів 7.

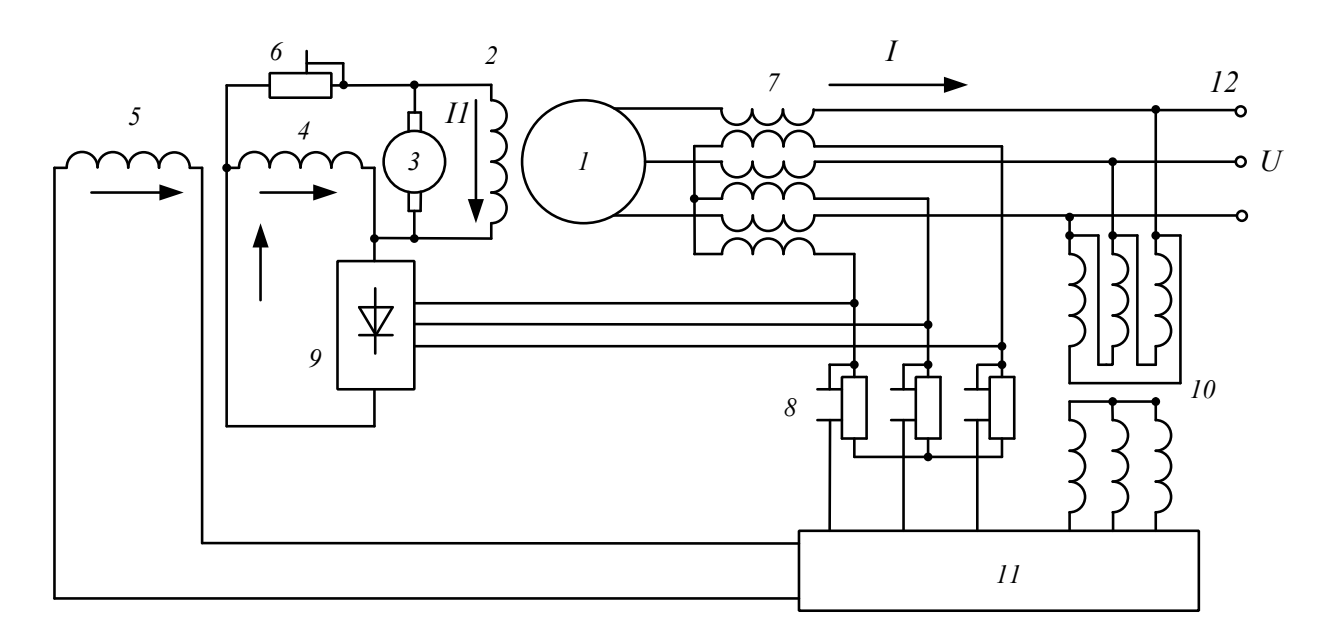

Рисунок 7.1 Принципова схема збудження з компаундуванням синхронного генератора зі збуджувачем постійного струму

На холостому ході генератора обмотка 4 отримує живлення тільки від якоря 3 збуджувача. При зростанні струму *І* навантаження генератора 1 напруга на вторинній обмотці трансформатора 7 буде зростати, і вже при незначному навантаженні ця напруга, випрямлена випрямлячем 9, зрівняється з напругою обмотки 4. При подальшому зростанні навантаження (*І*) обмотка 4 буде

підживлюватись від трансформатора 7. В результаті струм цієї обмотки (4) та струм збудження генератора *І1* зростатимуть зі збільшенням навантаження. Це сприятиме стабілізації напруги в певних межах на виході генератора.

При збільшенні опору резисторів 8 напруга, що подається на випрямляч 9, та відповідно компаундувальна дія трансформатора зростатимуть. При різкому зростанні навантаження (наприклад, коротке замиканнях на клемах 12), компаундувальний пристрій забезпечує форсування збудження генератора.

Компаундувальна дія схеми (рисунок 7.1) залежить лише від значення струму *І* і не залежить від його фази. Тому при активно – індуктивному характері навантаження компаундувальна дія схеми слабша, ніж при активному. Таке компаундування називається струмовим, і при цьому стабільність напруги *U* в межах діапазону нормального номінального навантаження вдається зберігати з точністю до  $\pm$  (5 -10)%. Така точність для сучасного устаткування недостатня, тому в схемі передбачено застосування додаткового коректора або автоматичний регулятор напруги 11, який з'єднаний за допомогою трансформатора 10 з зажимами генератора, а також з резисторами 8. Регулятор 11 реагує на зміну напруги *U* та струму *І* і живить постійним струмом додаткову обмотку збудження 5 збуджувача.

Подібна система збудження генераторів має широке застосування, причому останнім часом застосовуються збуджувачі змінного струму.

## *1.2 Компаундовані генератори із самозбудженням*

В даних системах енергія для збудження надходить з кола якоря самого генератора. Особливо широко такі системи збудження застосовуються для генераторів малої та середньої потужності, які працюють в автономних системах. Застосовують дані системи також для генераторів великої потужності і для синхронних двигунів. При цьому, як правило, застосовують принцип компаундування.

Типову схему компаундованого генератора із самозбудженням

показано на рисунку 7.2. Вторинна електрорушійна сила (ЕРС) паралельного трансформатора 3 пропорціональна *U,* а вторинна ЕРС послідовного трансформатора 5 пропорціональна *І*. Вторинні обмотки цих трансформаторів включені паралельно, в результаті

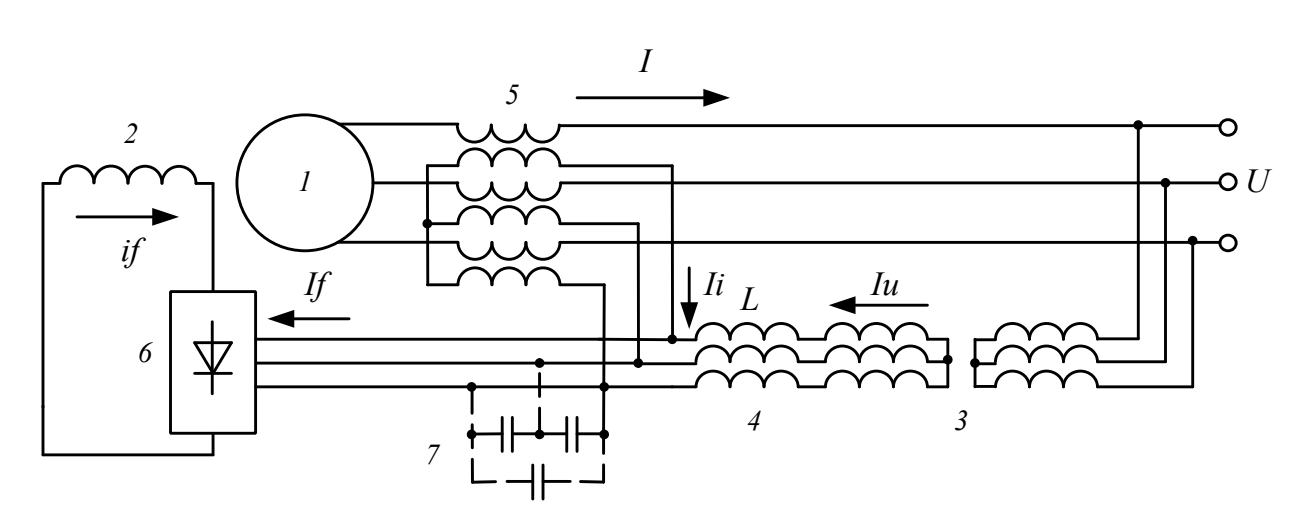

$$
if = iu + ii
$$
 (7.1)

Рисунок 7.2 Система самозбудження з фазовим компаундуванням

Струм збудження *if ~ If* залежить не лише від значення струму навантаження *І,* але і від його фази, внаслідок чого схема рисунку 7.2 називається схемою фазового компаундування. Це дозволяє підсилити компаундувальну дію системи збудження при навантаженні індуктивного характеру, оскільки індуктивна складова струму навантаження генератора спричиняє найбільше падіння напруги*.*

Розглянемо більш детально фізичну сторону фазового компаундування. Приймемо, що первинні обмотки трансформаторів 3 та 7 приведені до вторинних, опори цих трансформаторів та випрямляча 6 рівні нулю і опір обмотки збудження 2, приведений з боку змінного струму, рівний ' *f r* . Тоді схемі, показаній на рисунку 7.2, відповідатиме схема заміщення, показана на рисунку 7.3, згідно з якою

$$
\dot{U}' = j \cdot x_L \cdot \dot{I}_u + r'_f \cdot \dot{I}_f ,
$$

або, згідно з виразом (7.1),

$$
\dot{U}' = j \cdot x_L \cdot (\dot{I}_f - \dot{I}_i) + r'_f \cdot \dot{I}_f ,
$$

звідки

$$
i_f = \frac{\dot{U}' + j \cdot x_L \cdot i_i}{r'_f + j \cdot x_L} = \frac{\dot{U}_f}{r'_f + j \cdot x_L} \tag{7.2}
$$

Відповідно до виразу (7.2), схему заміщення можна показати у спрощеному варіанті рисунка 4.4.

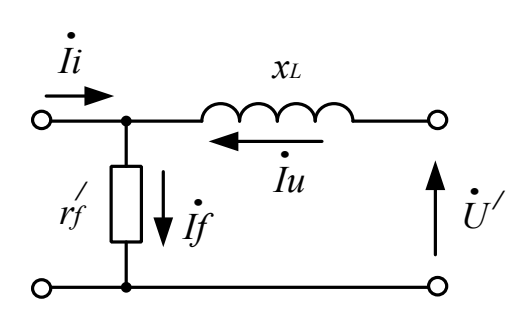

Рисунок7.3 Схема заміщення самозбудження з фазовим компаундуванням

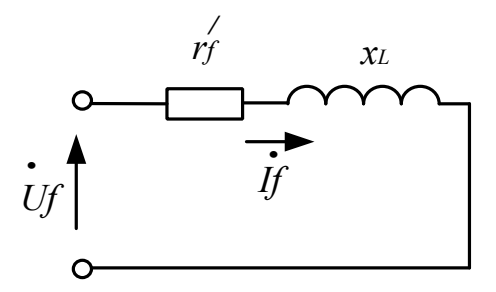

Рисунок 7.4 - Спрощена схема заміщення самозбудження з фазовим компаундуванням

Для неявнополюсного генератора векторна діаграма матиме вигляд, як показано на рисунку 7.5 суцільних ліній.

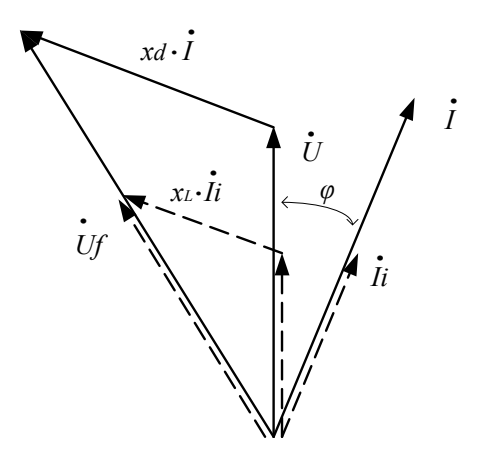

Рисунок 7.5 Векторна діаграма неявнополюсного синхронного генератора та його системи самозбудження з фазовим компаундуванням

Оскільки  $\dot{U}$ <sup>+</sup> і <sup>*i*</sup><sub>*i*</sub> пропорційні  $\dot{U}$  i *i* та збігаються з ними за фазою (або повернуті відносно них на  $180^{\circ}$ ), то схемі рисунка 7.4 та рівності (7.2) відповідає векторна діаграма, показана на рисунку 7.5 штриховими лініями. З рисунка 7.5 видно, що при відповідних коефіцієнтах трансформації трансформаторів 3 та 5 і опору *x<sup>L</sup>* індуктивної котушки 4 векторні діаграми рисунка 7.5 будуть подібні. Тому при *U=const* і при будь-якому значенні фази *І* буде *Uf ~ E* і, відповідно до виразу (7.2), *If ~ E*, тобто при будь-якому навантаженні струм збудження буде індукувати таку ЕРС *Е*, що зберігатиметься *U=const*.

З виразу (7.2) видно, що при *xL=0* компаундування буде відсутнє. В цьому випадку при збільшенні І трансформатор 5 буде брати на себе навантаження трансформатора 3 і струм *I<sup>f</sup>* збільшуватись не буде.

Трансформатори 3 і 5 на рисунку 7.2 можна об'єднати в один трансформатор з двома первинними обмотками і однією вторинною, підключеною до випрямляча 6. Котушку 4 при цьому необхідно перенести в первинну обмотку напруги. Замість цього можна також штучно збільшити розсіяння цієї обмотки, відділивши її від інших обмоток трансформатора магнітним шунтом. При високій напрузі трансформатор 5 доцільно включити з боку нейтралі обмотки якоря генератора. В генераторі малої потужності інколи відмовляються від трансформатора 3 і котушку 4 підключають безпосередньо до клем генератора. Застосовуються також інші різновиди подібних систем збудження.

Внаслідок насичення та інших причин як у неявнополюсних, так і у явнополюсних генераторів *U=const* в дійсності підтримується з точністю ±(2-5)%. Для генераторів малої потужності така точність достатня, але для генераторів великої потужності необхідне додаткове регулювання напруги за допомогою коректора або регулятора напруги. Для цього котушку 4 можна виконати з підмагнічуванням постійним струмом, і в цьому випадку регулятор напруги регулює значення цього струму, чим досягається зміна *xL* і струму *І* в необхідному напрямку. Якщо застосувати випрямлячі 6 керовані, то регулятор напруги може діяти через них.

Самозбудження синхронних генераторів за схемою рисунка 7.2 відбувається лише при наявності потоку залишкового намагнічення. У випадку, коли залишкового потоку недостатньо для забезпечення самозбудження, необхідно вжити додаткових заходів, таких, наприклад, як:

- застосування резонансних контурів;

- включення в ланку збудження акумулятора або додаткового генератора з постійними магнітами;

- збільшення залишкового потоку шляхом включення магнітних прокладок в полюси генератора та інше.

Для отримання резонансного контуру паралельно клемам випрямляча 6 з боку змінного струму можна підключити конденсатори 7. Якщо ємність *С* підібрати так, щоб під час пуску генератора при  $n \leq n_n$  виникав резонанс, то напруга на конденсаторах 7 і напруга випрямляча 6 підвищиться в декілька разів і відбудеться самозбудження. При *n = n<sup>н</sup>* умови резонансу порушаться, і конденсатори в подальшому майже не впливатимуть на роботу системи.

### **2 Практична частина**

Дослідження на натурному стенді схеми живлення стабілізатора

напруги з елементом компаундування.

На рисунку 7.6 показано принципову схему, яка включає джерело живлення (трансформатори Т1 і Т2; два випрямлячі, відповідно – (V1 - V4) та  $(\overline{VS} - VS)$ ; розв'язка, виконана на діодах V9 та V10; фільтри С1 – С3; стабілізатор D1; навантаження R4).

Управління даною схемою відбувається за допомогою вимикачів S1,S2, S3 та змінного резистора R4. Значення напруги U1 на виході елемента розв'язки заміряється між клемами 7 і 8 за допомогою вольтметра PV1, напруги U2 на виході стабілізатора D1 – PV2, а струм навантаження І джерела живлення – PA.

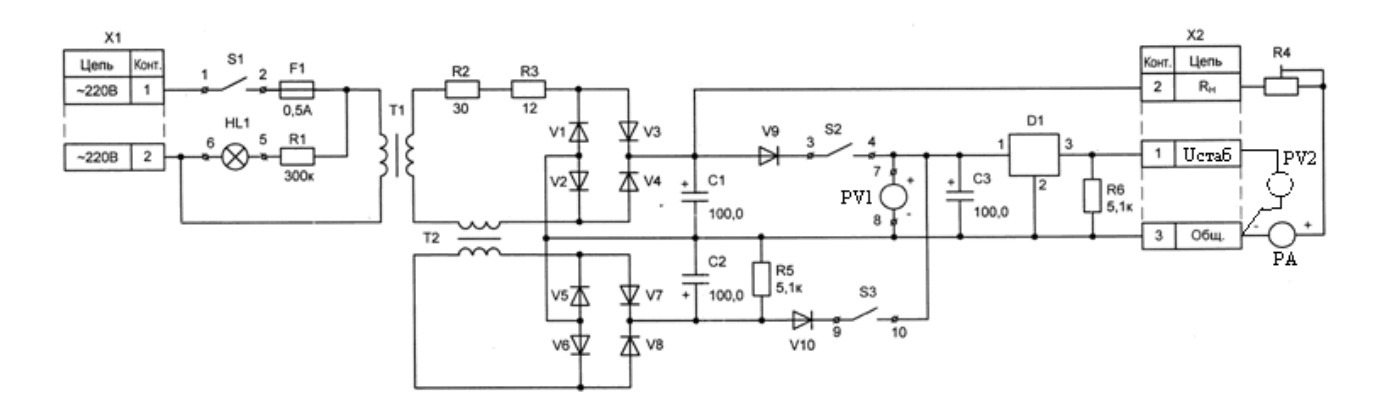

Рисунок 7.6 – Принципова схема живлення стабілізатора напруги D1 з елементом компаундування

*Експеримент 1.* Дослідження залежності U1(І) та U2(І) при живленні від трансформатора Т1.

*Порядок виконання* 

Вимикачі S1, S2 – поставити в положення «Включено», а S3 – в положення «Виключено».

Отримати залежності U1(І) та U2(І), змінюючи навантаження від мінімального до максимального значення.

Дані занести до таблиці 7.1.

Таблиця 7.1

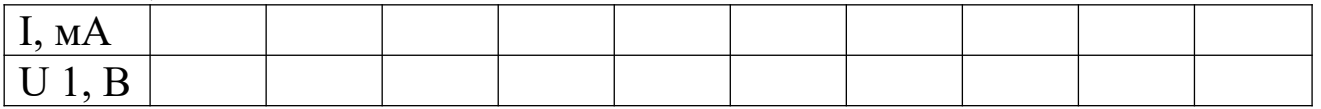

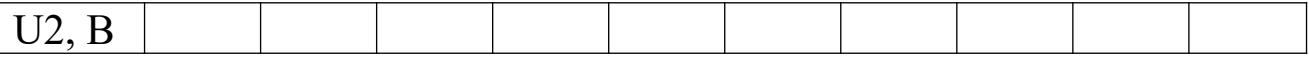

*Експеримент 2.* Дослідження залежності U1(І) та U2(І) при живленні від трансформатора Т2.

*Порядок виконання* 

Вимикачі S1, S3 поставити в положення «Включено», а S2 – в положення «Виключено».

Отримати залежності U1(І) та U2(І), змінюючи навантаження від мінімального до максимального значення.

Дані занести до таблиці 7.2.

Таблиня 7.2

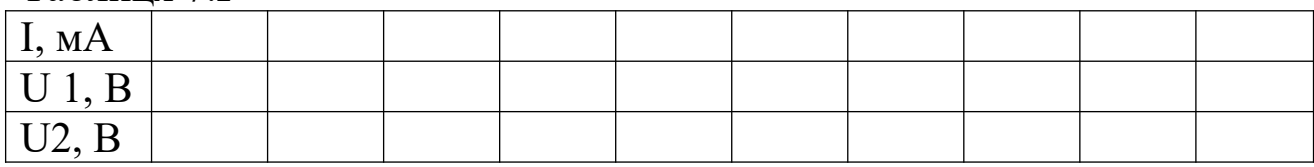

*Експеримент 3.* Дослідження залежності U1(І) та U2(І) при компаундуванні живлення стабілізатора D1 (при живленні від трансформаторів Т1 і Т2).

*Порядок виконання* 

Вимикачі S1, S2, S3 поставити в положення «Включено».

Отримати залежності U1(І) та U2(І) змінюючи навантаження від мінімального до максимального значення.

Дані занести до таблиці 7.3.

Таблиня 7.3

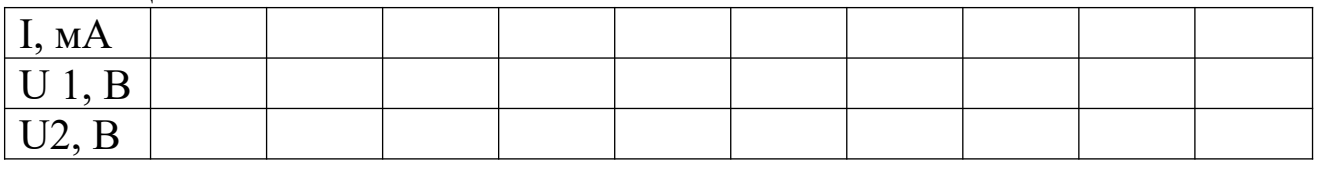

Побудувати (рисунок 7.7) графіки залежності U1(І) та U2(І) за даними, наведеними в таблицях 7.1 – 7.3.

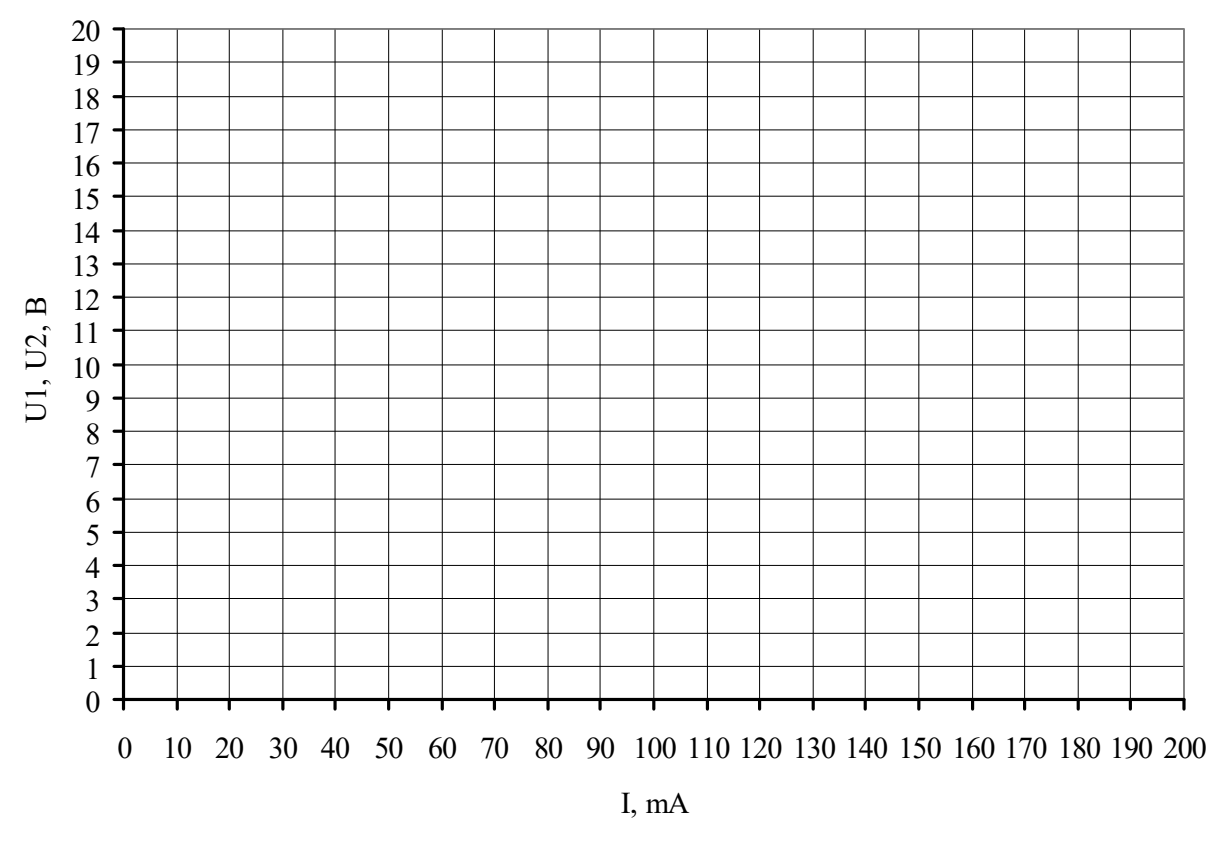

**- 0** - при компаундуванні живлення стабілізатора D1; - при живленні від трансформатора Т1; - при живленні від трансформатора Т2

Рисунок 7.7 – Залежності U1(І), U2(І) при різних способах живлення стабілізатора D1

#### **3 Питання для перевірки**

1 Що таке компаундування?

2 Які є види компаундування збудження синхронних генераторів?

3 Що таке фазне компаундування?

 В чому полягає особливість системи живлення стабілізатора D1 в схемі, показаній на рисунку 7.6?